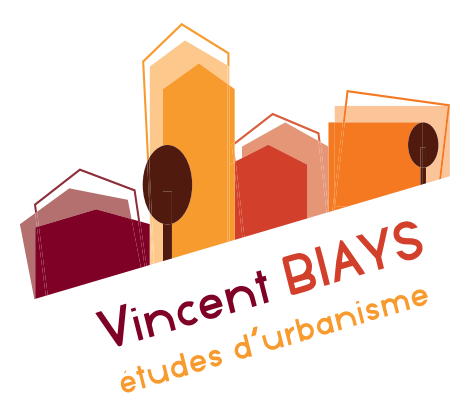

**5.1 - SERVITUDES D'UTILITÉ PUBLIQUE**

**SAINT-ALBAN D'HURTIERES**

**Plan Local d'Urbanism<sup>e</sup>**

PROJET ARRÊTÉ PAR DÉLIBÉRATION DU : 25 MARS 2022 PROJET APPROUVÉ PAR DÉLIBÉRATION DU :

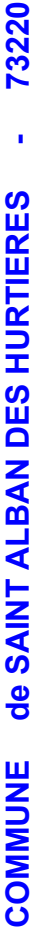

# LISTE COMMUNALE DES SERVITUDES D'UTILITE PUBLIQUE AFFECTANT L'OCCUPATION DES SOLS **LISTE COMMUNALE DES SERVITUDES D'UTILITE PUBLIQUE AFFECTANT L'OCCUPATION DES SOLS**

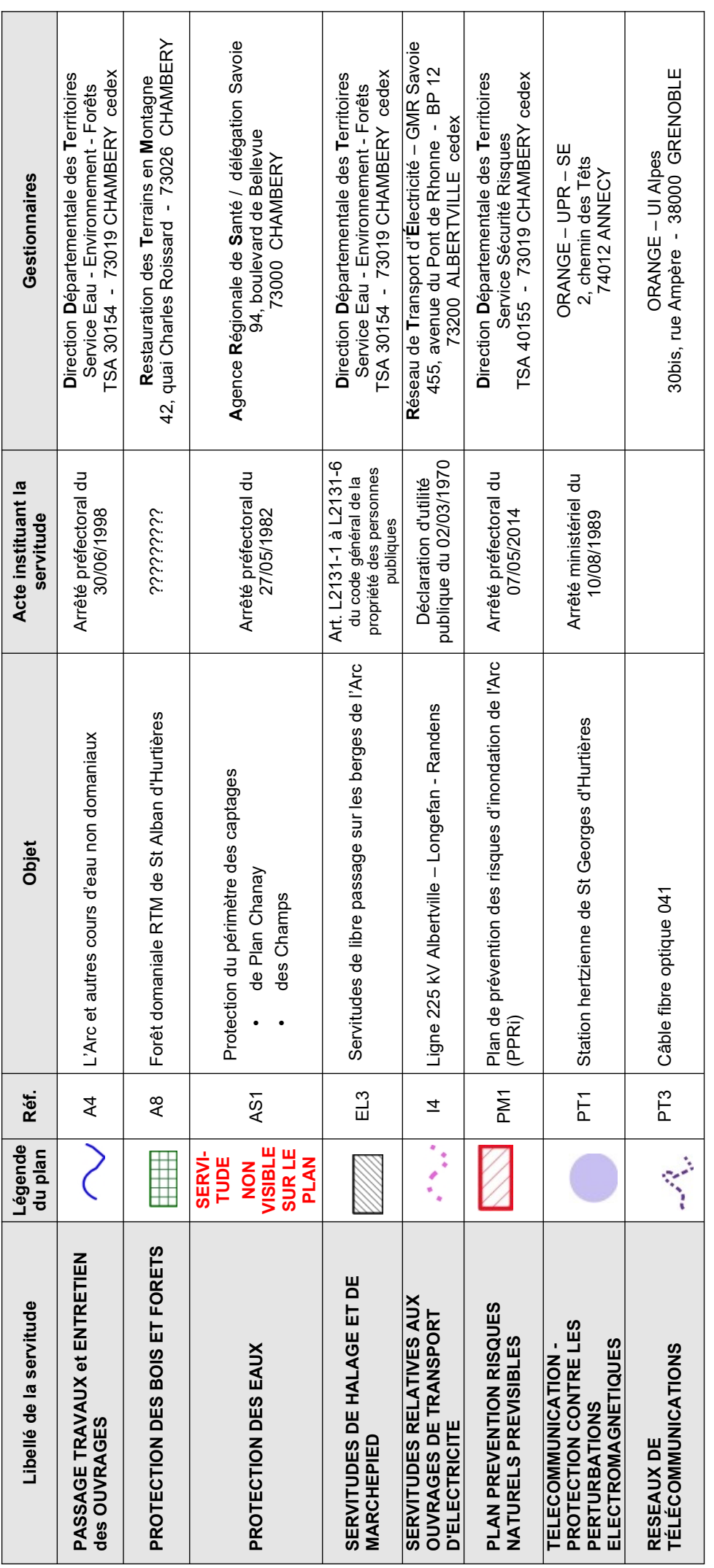

le plan des servitudes est consultable et téléchargeable sur le géoportail à l'adresse suivante :<br>http://carto.geo-ide.application.developpement-durable.gouv.fr/468/SUP.map [http://carto.geo-ide.application.developpement-durable.gouv.fr/468/SUP.map](http://carto.geo-ide.application.developpement-durable.gouv.fr/500/SUP.map) le plan des servitudes est consultable et téléchargeable sur le géoportail à l'adresse suivante :

A la demande de l'ARS, considérant le caractère sensible, la servitude AS1 (protection des eaux) n'est plus visible sur **A la demande de l'ARS, considérant le caractère sensible, la servitude AS1 (protection des eaux) n'est plus visible sur** l'application geo-ide sus-visée. **l'application geo-ide sus-visée.**

consultation PAC

DDT 73<br>SPAT/APU

de numérisation

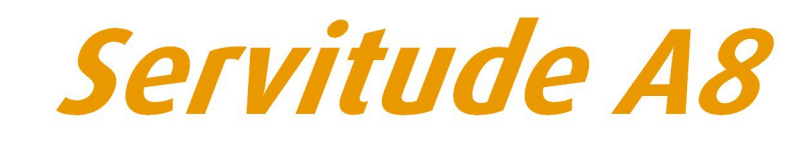

Servitudes relatives à la protection des bois, forêts et dunes

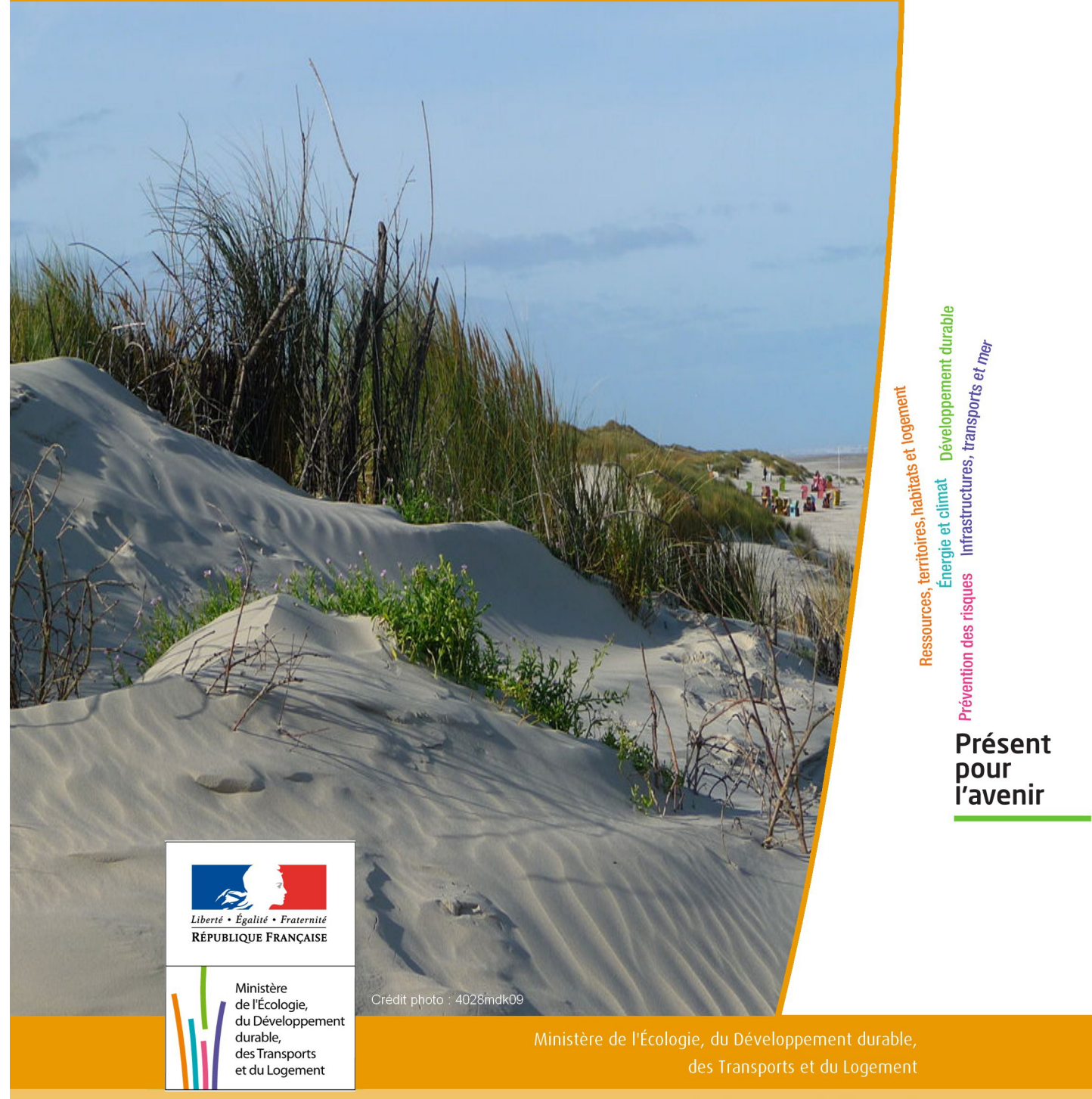

# SERVITUDES DE TYPE A8

# **SERVITUDES DE PROTECTION DES BOIS, FORETS ET DUNES**

Servitudes reportées en annexe de l'article R. 126-1 du Code de l'urbanisme dans les rubriques :

I – Servitudes relatives à la conservation du patrimoine A – Patrimoine naturel a) Forêts

# **1 - Fondements juridiques.**

# 1.1 - Définition.

### 1.1.1 - Servitudes résultant des travaux de restauration et de reboisement nécessaires pour le maintien et la protection des terrains en montagne et pour la régularisation du régime des eaux.

Afin d'assurer le maintien et la protection des terrains en montagne et de régulariser le régime des eaux, des travaux de restauration et de reboisement peuvent être déclarés d'utilité publique. Le bénéficiaire réalise, à ses frais, les tra vaux de restauration et de reboisement ainsi que l'entretien.

Les propriétaires peuvent exécuter eux-mêmes les travaux et en assurer l'entretien dans les conditions fixées par une convention à passer entre eux et la collectivité publique à la demande de laquelle a été prononcée la déclaration d'utilité publique.

# 1.1.2 - Servitudes résultant de la mise en défens des terrains et pâturages en montagne.

Afin d'assurer la conservation et restauration des forêts en montagne, des terrains et pâturages en montagne peuvent être mis en défens lorsque l'état de dégradation du sol n'exige pas de travaux de restauration. Pendant la durée de la mise en défens, l'État peut exécuter sur les terrains mis en défens les travaux jugés nécessaires à la consolidation rapide du sol pourvu que ces travaux n'en changent pas la nature, et sans qu'une indemnité quelconque puisse être exigée du propriétaire, à raison des améliorations que ces travaux auraient procurées à sa propriété. La mise en défens ne peut excéder dix ans. Dans le cas où l'État voudrait, à l'expiration du délai de dix ans, maintenir la mise en défens, il sera tenu, s'il en est requis par les propriétaires, d'acquérir les terrains à l'amiable ou par voie

d'expropriation.

# 1.1.3 - Servitudes relatives aux dunes du Pas-de-Calais.

Aucune fouille ne peut être effectuée dans les dunes de mer du Pas-de-Calais en dehors des espaces urbanisés et ce, jusqu'à la distance de 200 mètres de la laisse de haute mer, sous peine d'une amende de 150 euros par mètre carré fouillé. Toutefois, des fouilles nécessitées par le maintien ou la restauration des dunes peuvent faire l'objet d'une autorisation administrative.

Il est également défendu, sauf aux propriétaires ou leurs ayants droits, de couper ou d'arracher aucune herbe, plante ou broussaille sur les digues et dunes de mer du Pas-de-Calais.

# 1.2 - Références législatives et réglementaires.

Pour les servitudes résultant des travaux de restauration et de reboisement nécessaires pour le maintien et la protec tion des terrains en montagne et pour la régularisation du régime des eaux :

Anciens textes : Articles L. 424-1 à L.424-6, R. 424-1 à R. 424-10 du code forestier.

Textes en vigueur : Articles L. 142-7 à L. 142-9, L. 161-2 et R. 142-21 à R. 142-30 du code forestier (nouveau).

Pour les servitudes résultant de la mise en défens des terrains et pâturages en montagne :

Anciens textes : Articles L. 421-1 à L.421-5, R. 421-1 à R. 421-13 et L. 532-4 du code forestier.

Textes en vigueur : Articles L. 142-1 à L. 142-4, L. 161-1, L. 161-24 et R. 142-1 à R. 142-13 du code forestier (nouveau).

Pour les servitudes relatives aux dunes du Pas-de-Calais :

Anciens textes : Articles L. 432-1 à L. 432-4 et R. 432-1 et suivants du code forestier.

Textes en vigueur : Articles L. 143-3, L.143-4, L. 163-16, R.143-5 à R. 143-9, R. 163-14 et R. 163-15 du code forestier (nouveau).

# 1.3 - Bénéficiaires et gestionnaires.

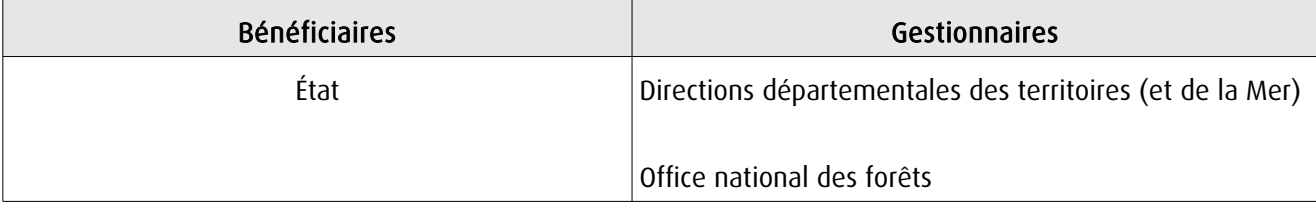

# 1.4 - Procédures d'instauration, de modification ou de suppression.

### 1.4.1 - Servitudes résultant des travaux de boisement et de reboisement organisés par l'administration.

1. Demande du ministre chargé des forêts, d'une collectivité territoriale ou d'un groupement de collectivités territoriales ;

2. Établissement par le préfet d'un procès-verbal de reconnaissance des terrains dont la restauration doit faire l'objet d'une déclaration d'utilité publique ;

3. Enquête publique organisée conformément aux dispositions du code de l'expropriation pour cause d'utilité publique et aux articles R. 142-5 et R. 142-7 du code forestier ouverte dans chacune des communes intéressées et enquête parcellaire dans les conditions définies aux articles R. 11-19 à R. 11-31 du code de l'expropriation pour cause d'utilité publique;

4. Délibération des conseils municipaux des communes intéressées ;

5. Avis du conseil général et d'une commission spéciale, dont la composition, fixée par décret, comprend à parts égales des représentants de l'État et des représentants des collectivités territoriales intéressées. Le conseiller général représentant le canton où se trouvent les terrains compris dans le périmètre d'exécution des travaux, ainsi que les propriétaires de ces terrains, ne peuvent siéger au sein de cette commission ;

6. Transmission des enquêtes et avis par le préfet au ministre chargé des forêts, qui soumet au Conseil d'État le projet de décret ;

7. Approbation par décret en Conseil d'État ;

8. Modalités de publication et d'affichage et notification aux communes, aux établissements publics et aux particuliers, d'un extrait du décret et du plan contenant les indications relatives aux terrains qui leur appartiennent ;

9. Annexion au Plan Local d'Urbanisme approuvé (PLU).

# 1.4.2 - Servitudes résultant de la mise en défense des terrains et pâturages en montagne.

1. Le préfet dresse un procès-verbal de reconnaissance des terrains dont la mise en défens est estimée nécessaire dans l'intérêt public, et établit un plan des lieux ;

2. Enquête publique organisée conformément aux dispositions du code de l'expropriation pour cause d'utilité publique et aux articles R. 142-5 et R. 142-7 du code forestier dans chacune des communes intéressées ;

3. Dans les 8 jours suivant la clôture de l'enquête, avis des communes intéressées exprimés par délibération des conseils municipaux ;

- 4. Avis motivé de la commission spéciale sur l'intérêt public de la mise en défens ;
- 5. Avis du conseil général ;
- 6. Mise en défens prononcée par :
	- arrêté préfectoral si avis favorable du commissaire enquêteur, de la commission spéciale et du conseil général,
	- décret en Conseil d'État dans le cas contraire.
- 7. Modalités de publication et d'affichage ;
- 8. Annexion de la servitude au plan local d'urbanisme.

### 1.4.3 - Servitudes relatives aux dunes du Pas-de-Calais.

Les servitudes s'appliquent ipso facto aux dunes du Pas-de-Calais.

# 1.5 - Logique d'établissement.

# 1.5.1 - Les générateurs.

Les terrains en montagne dont la restauration et le reboisement ont été déclarés d'utilité publique.

Les terrains et pâturages en montagne mis en défens.

Les dunes du Pas-de-Calais.

# 1.5.2 - Les assiettes.

Le périmètre des terrains sur lesquels les travaux de restauration et de reboisement doivent être exécutés délimité par le décret instaurant la servitude.

Le périmètre de mise en défens délimité par le décret instaurant la servitude.

Les dunes de mer du Pas-de-Calais jusqu'à la distance de 200m de la laisse de haute mer, hors espaces urbanisés.

# **2 - Bases méthodologiques de numérisation.**

# 2.1 - Définition géométrique.

# 2.1.1 - Les générateurs.

• Les générateurs relatifs aux terrains en montagne dont la restauration et le reboisement ont été déclarés d'utilité publique ou aux terrains et pâturages en montagne mis en défens sont des objets de type polygone reprenant le contour des terrains à protéger.

- Dunes du Pas-de-Calais :
	- Type « 1 » : générateurs relatifs aux dunes du Pas-de-Calais liées à l'interdiction de fouille sont des objets de type polygone reprenant le contour des dunes de mer du Pas-de-Calais jusqu'à la distance de 200 mètres de la laisse de haute mer, en dehors des espaces urbanisés définis par l'occupation du sol ou la loi littoral.
	- Type »2 » : les générateurs relatifs aux dunes du Pas-de-Calais liées à l'interdiction d'arrachage de plantes sont des objets de type polygone reprenant le contour des dunes de mer du Pas-de-Calais.

# 2.1.2 - Les assiettes.

Les assiettes sont égales aux générateurs.

# 2.2 - Référentiels géographiques et niveau de précision.

Référentiels : Pour les terrains de montagne et pâturage :

• dans la mesure du possible, un référentiel parcellaire sera utilisé comme référentiel de saisie

Pour les dunes du Pas-de-Calais :

- Orthophotoplan
- BD Parcellaire
- **SCAN Littoral**
- Occupation du sol SIGALE ®© Région Nord-Pas-de-Calais 2009
- BD Carthage

Précision : Échelle de saisie maximale : cadastre Échelle de saisie minimale : le 1/25 000 Métrique voir décamétrique pour les sites de grande emprise

# **3 - Numérisation et intégration.**

# 3.1 - Numérisation dans MapInfo.

# 3.1.1 - Préalable.

Télécharger à partir du site du PND Urbanisme (http://ads.info.application.i2/rubrique.php3?id\_rubrique=178) les documents suivants :

- la documentation sur la structure des fichiers MapInfo,
- les modèles de fichiers MapInfo (actes, générateurs, assiettes, liens sup / communes).

# 3.1.2 - Saisie de l'acte.

Ouvrir le fichier modèle XX ACT.tab puis l'enregistrer sous le nom A8 ACT.tab.

Saisir les données alphanumériques liées aux actes conformément aux consignes de saisie figurant au *chapitre 2* du document Structure des modèles mapinfo.odt.

# 3.1.3 - Numérisation du générateur.

# Recommandations :

Privilégier :

- la numérisation au niveau départemental et non à la commune.
- la couche du bâti provenant de la BD topo ou du référentiel cadastral peut être utilisée pour les exclusions (cas des générateurs de type 1 pour les dunes du Pas-de-Calais).

# Précisions liées à GéoSUP :

1 seul type de générateur est possible pour une sup A8 :

• un polygone correspondant au tracé de la forêt, du bois, des pâturages ou de la dune à protéger de type surfacique.

Remarque : plusieurs générateurs de type surfacique sont possibles pour une même servitude A8 (ex. : succession de bosquets).

# Numérisation :

Ouvrir le fichier XX SUP GEN.tab puis l'enregistrer sous le nom A8 SUP GEN.tab.

Le générateur est de type surfacique :

- dessiner la forêt, le bois ou la dune à l'aide de l'outil polygone  $\Box$ .
- procéder éventuellement aux exclusions par détourage des bâtiments.
- dans le cas des générateurs de type « 1 » liés aux dunes du Pas-de-Calais :
	- dessiner les périmètres des dunes,
	- générer un tampon de 200 mètres côté terre à partir de la laisse de haute mer (donnée disponible dans la BD CARTHAGE),
	- supprimer les objets à l'extérieur du tampon.

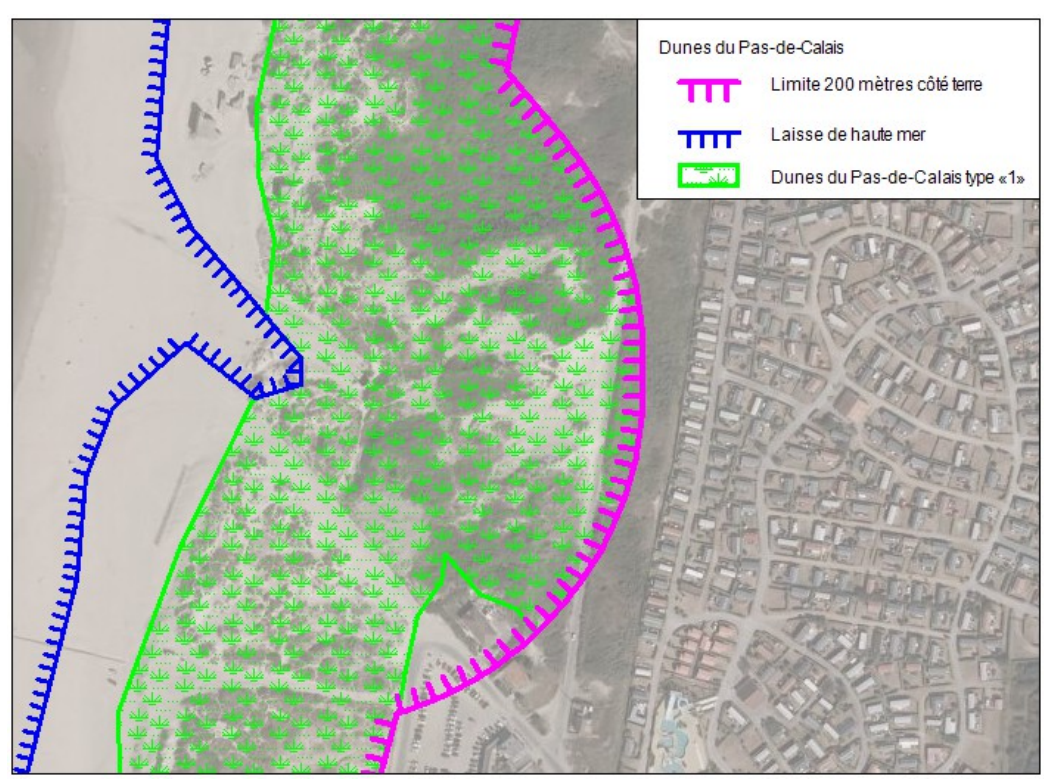

Si plusieurs générateurs sont associés à une même servitude :

• dessiner les différents générateurs à l'aide des outils précédemment cités puis assembler les en utilisant l'option Objets / Assembler. Penser ensuite à compacter la table MapInfo.

 Remarque : ne pas assembler des générateurs de types différents (ex. : un point avec une surface). Les générateurs assemblés doivent être similaires pour pouvoir être importés dans GéoSUP.

# Saisie des données alphanumériques associées :

Saisir les données alphanumériques liées à la création du générateur conformément aux consignes de saisie figurant au chapitre 3 du document Structure des modèles mapinfo.odt.

Si plusieurs générateurs sont associés à une même servitude le champ NOM SUP devra être saisi de facon similaire pour tous les objets créés. En revanche le champ NOM\_GEN devra être saisi de façon distincte.

Pour différencier le type de représentation graphique du générateur dans GéoSUP, le champ CODE\_CAT doit être alimenté par un code :

• A8 pour la protection des bois, forêts et dune.

# 3.1.4 - Création de l'assiette.

# Précisions liées à GéoSUP :

1 seul type d'assiette est possible pour une sup A8 :

• un polygone correspondant à la zone de protection de la forêt, du bois ou de la dune.

### Numérisation :

L'assiette d'une servitude A8 est égale au tracé du générateur. Une fois la numérisation des générateurs achevée, il conviendra donc de faire une copie du fichier A8\_SUP\_GEN.tab et de l'enregistrer sous le nom A8\_ASS.tab.

Modifier ensuite la structure du fichier A8\_ASS.tab conformément aux consignes de saisie figurant au chapitre 4 du document Structure des modèles mapinfo.odt tout en gardant les champs NOM\_SUP, CODE\_CAT, NOM\_GEN.

### Saisie des données alphanumériques associées :

Saisir les données alphanumériques liées aux assiettes conformément aux consignes de saisie figurant au *chapitre 4* du document *Structure des modèles mapinfo.odt*.

### Important :

Pour différencier le type de représentation graphique des assiettes dans GéoSup, le champ CODE\_CAT doit être alimenté par un code :

• A8 pour la protection des bois, forêts et dune.

Pour différencier le type d'assiette dans GéoSup (Zone de protection), le champ TYPE\_ASS doit être en adéquation avec le type de catégorie saisi dans le champ CODE\_CAT :

• pour la catégorie A8 - protection des bois, forêts et dunes le champ TYPE\_ASS doit être égale à Zone de protection (respecter la casse).

# 3.1.5 - Lien entre la servitude et la commune.

Ouvrir le fichier XX\_LIENS\_SUP\_COM.tab puis l'enregistrer sous le nom A8\_SUP\_COM.tab.

Saisir toutes les communes impactées par l'emprise (assiette) de la servitude, conformément aux consignes de saisie figurant au chapitre 5 du document Structure des modèles mapinfo.odt.

# 3.2 - Données attributaires.

Consulter le document de présentation au paragraphe « règles de nommage des objets » (page 6/11) ainsi que le modèle conceptuel SUP du CNIG et/ou le standard COVADIS SUP.

# 3.3 - Sémiologie.

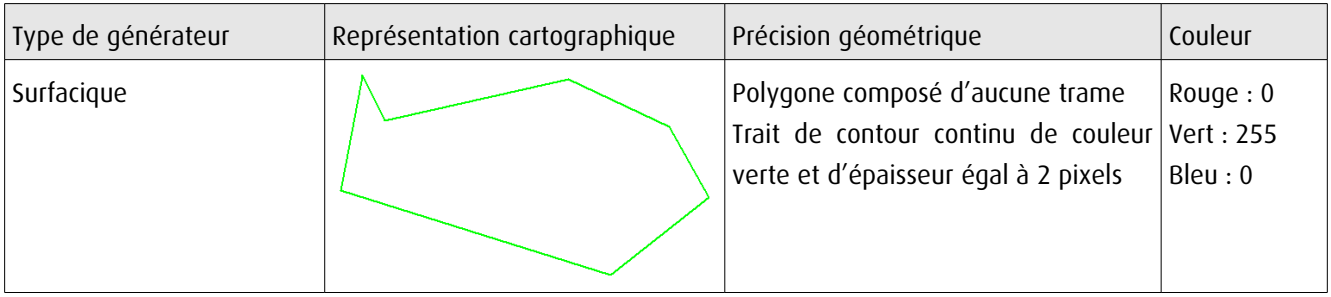

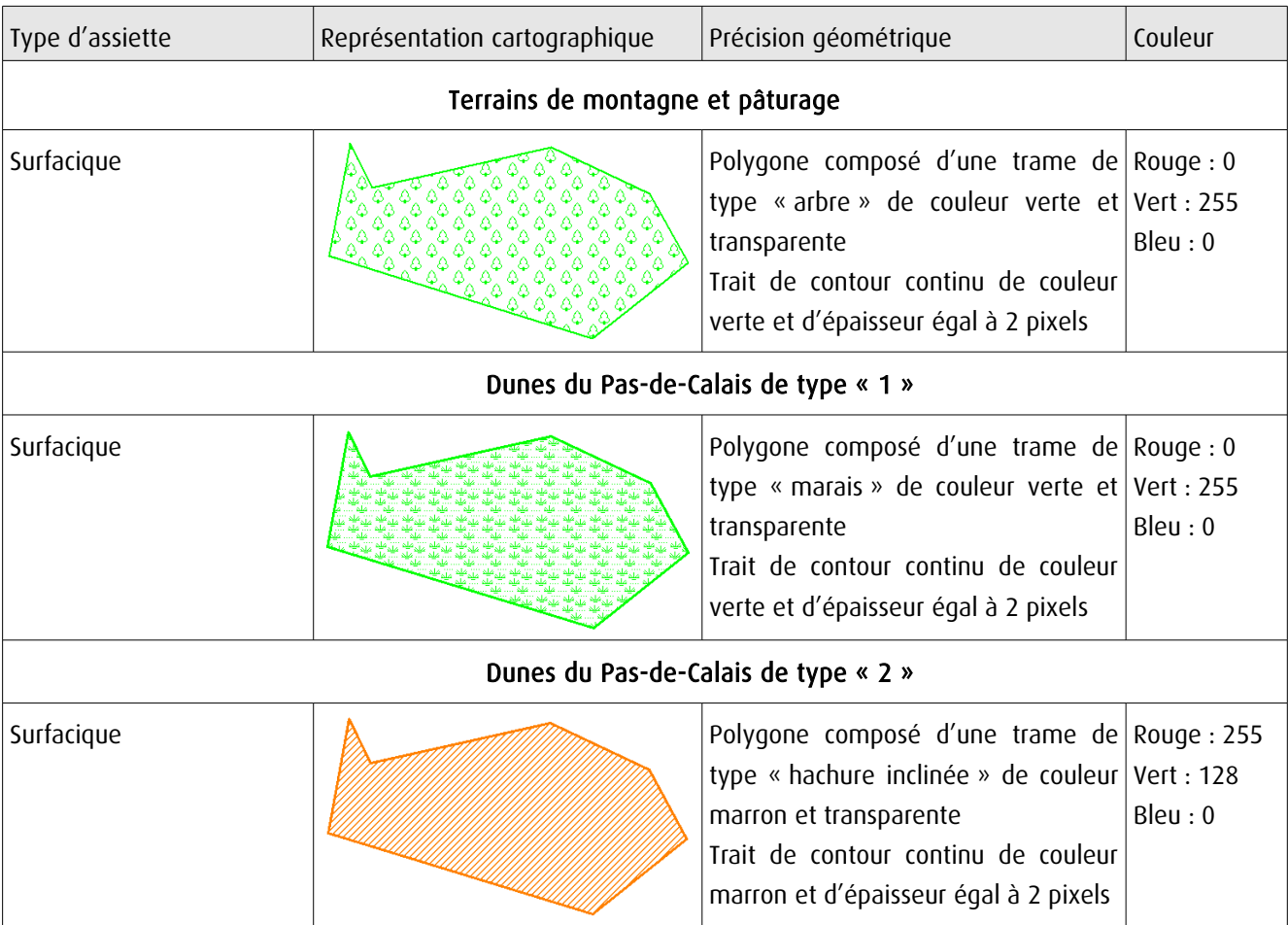

# 3.4 - Intégration dans GéoSup.

Importer les fichiers MapInfo dans l'ordre suivant :

- les actes,
- les sup et les générateurs,
- les assiettes,
- les liens sup / communes.

conformément aux consignes figurant aux chapitres 4, 5, 6, et 7 du document Import\_GeoSup.odt.

de numérisation

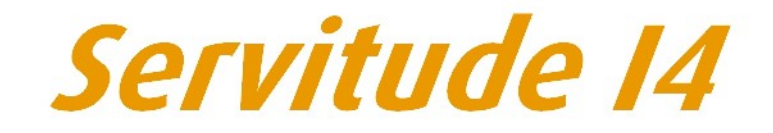

Servitude au voisinage d'une ligne électrique *dérienne ou souterraine* 

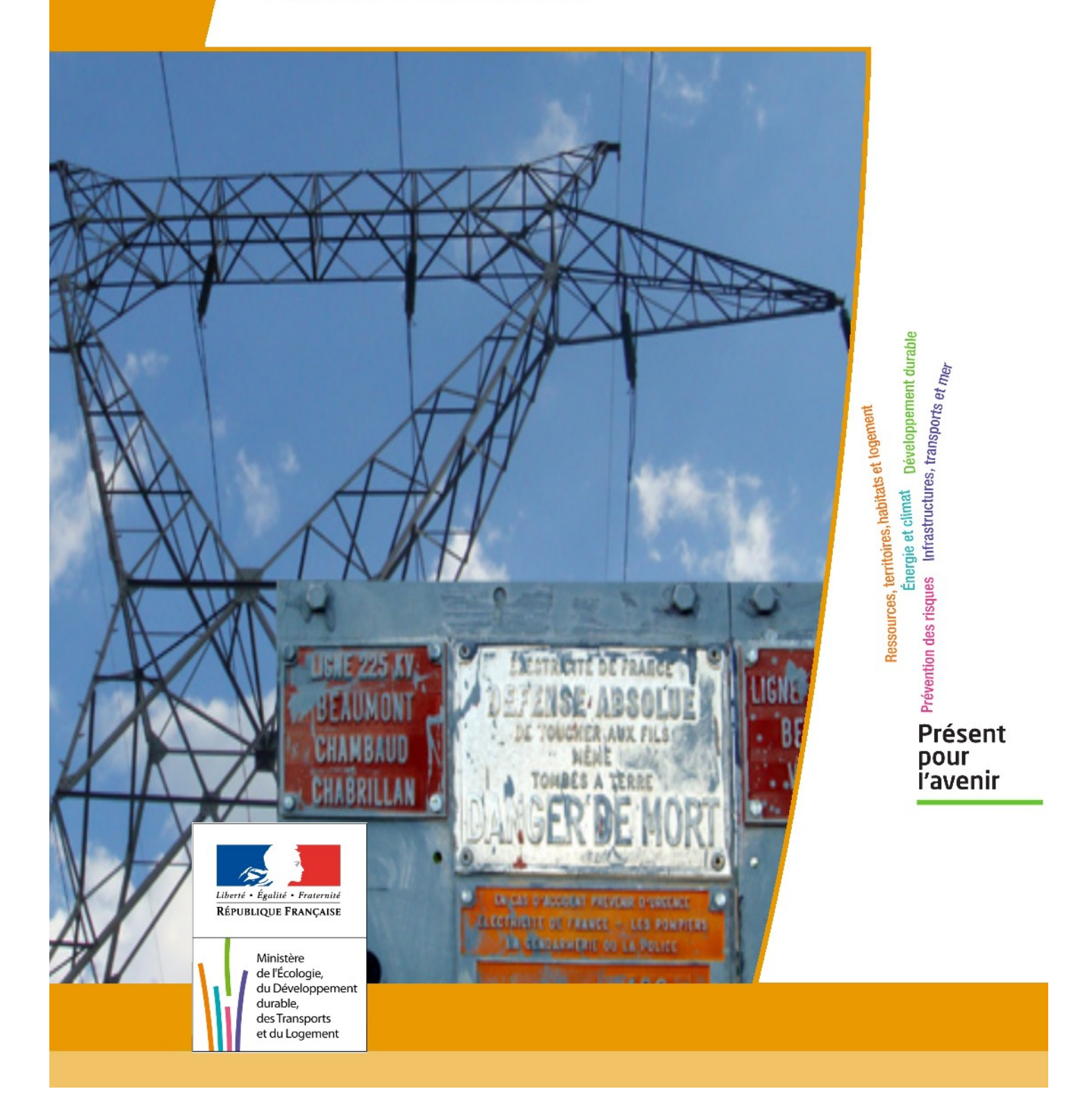

# **SERVITUDE DE TYPE I4 SERVITUDE RELATIVE AU TRANSPORT D'ENERGIE ELECTRIQUE**

Servitudes reportées en annexe de l'article R. 126-1 du Code de l'urbanisme dans les rubriques :

# **II - Servitudes relatives à l'utilisation de certaines ressources et équipements A - Énergie a) Électricité et gaz**

# **1 - Fondements juridiques.**

# **1.1 - Définition.**

Il s'agit de deux catégories de **servitudes instituées par la loi du 15 juin 1906** sur les distributions d'énergie.

a) Les servitudes prévues aux alinéas 1°, 2°, 3° et 4° de l'article 12 concernant toutes les distributions d'énergie électrique :

- **servitude d'ancrage** permettant d'établir à demeure des supports et ancrages pour conducteurs aériens d'électricité, soit à l'extérieur des murs ou façades donnant sur la voie publique, soit sur les toits et terrasses des bâtiments,

- **servitude de surplomb** permettant de faire passer les conducteurs d'électricité au-dessus des propriétés privées,

- servitude de passage ou d'appui permettant d'établir à demeure des canalisations souterraines, ou des supports pour conducteurs aériens, sur des terrains privés non bâtis, qui ne sont pas fermés de murs ou autres clôtures équivalentes,

- **servitude d'élagage et d'abattage d'arbres** permettant de couper les arbres et branches d'arbres qui, se trouvant à proximité des conducteurs aériens d'électricité, gênent leur pose ou pourraient, par leur mouvement ou leur chute, occasionner des courts-circuits ou des avaries aux ouvrages.

**Il s'agit de servitudes n'entraînant aucune dépossession du propriétaire** qui conserve le droit de démolir, réparer, surélever, de clore ou de bâtir, sous réserve de prévenir le concessionnaire un mois avant de démarrer les travaux.

### **b) Les périmètres instaurés en application de l'article 12 bis de part et d'autre d'une ligne électrique aérienne de tension supérieure ou égale à 130 kilovolts** et à l'intérieur desquels :

- **sont interdits** :

- **•** des bâtiments à usage d'habitation,
- **•** des aires d'accueil des gens du voyage,

**•** certaines catégories d'établissements recevant du public : structures d'accueil pour personnes âgées et personnes handicapées, hôtels et structures d'hébergement, établissements d'enseignement, colonies de vacances, établissements sanitaires, établissements pénitentiaires, établissements de plein air.

### - **peuvent être interdits ou soumis à prescriptions** :

**•** d'autres catégories d'établissements recevant du public,

**•** des installations classées pour la protection de l'environnement soumises à autorisation et fabriquant, utilisant ou stockant des substances comburantes, explosibles, inflammables ou combustibles,

sans toutefois qu'il puisse être fait obstacle à des travaux d'adaptation, de réfection ou d'extension de l'existant sous réserve néanmoins de ne pas augmenter la capacité d'accueil d'habitants dans le périmètre des servitudes.

# **1.2 - Références législatives et réglementaires.**

### **Chronologie des textes :**

- **loi du 15 juin 1906 (art. 12)** sur les distributions d'énergie,

- **décret du 3 avril 1908** portant RAP pour l'application de la loi du 15 juin 1906 sur les distributions d'énergie électrique (abrogé par le décret du 29 juillet 1927),

- **décret du 24 avril 1923** portant RAP pour l'application de la loi du 15 juin 1906 en ce qui concerne les concessions de transport d'énergie électrique à haute tension accordées par l'État (abrogé par le décret du 29 juillet 1927),

- **loi de finances du 13 juillet 1925 (art. 298)**,

- **décret du 29 juillet 1927** portant RAP pour l'application de la loi du 15 juin 1906 sur les distributions d'énergie(**art. 52 et 53** modifiés concernant l'enquête relative aux servitudes de l'article 12) (abrogé par le décret 50-640),

- **loi n° 46-628 du 8 avril 1946 (art. 35)** modifiée, sur la nationalisation de l'électricité et du gaz,

- **décret n°50-640 du 7 juin 1950** portant RAP pour l'application de l'article 35 de la loi du 8 avril 1946 sur la nationalisation de l'électricité et du gaz, en ce qui concerne la procédure de DUP en matière d'électricité et de gaz et pour l'établissement des servitudes prévues par la loi. (abrogés par le décret 70-492 ),

- décret n°67-886 du 6 octobre 1967 portant RAP pour l'application de la loi du 15 juin 1906 sur les distributions d'énergie et de la loi du 16 octobre 1919 relative à l'utilisation de l'énergie hydraulique (art. 1 à 4 relatifs aux conventions de reconnaissance des servitudes de l'article 12),

- **décret n° 70-492 du 11 juin1970** pris pour l'application de l'article 35 modifié de la loi du 8 avril 1946 concernant la procédure de déclaration d'utilité publique des travaux d'électricité et de gaz qui ne nécessitent que l'établissement de servitudes ainsi que les conditions d'établisse ment des dites servitudes, modifié par :

**• décret n°85-1109 du 15 octobre 1985** modifiant le décret du 11 juin 1970,

**• décret n° 93-629 du 25 mars 1993** modifiant le décret du 11 juin 1970,

**• décret n°2004-835 du 19 août 2004** relatif aux servitudes d'utilité publique prévues par l'article 12bis de la loi du 15juin 1906 sur les distributions d'énergie,

**• décret n° 2009-368 du 1er avril 2009** relatif aux ouvrages électriques à haute et très haute tension réalisés en technique souterraine.

- **loi 2000-1208 du 13 décembre 2000 relative à la solidarité et au renouvellement urbains (art. 5)** introduisant un article 12bis dans la loi du 15 juin 1906.

Textes de référence en vigueur :

- **loi du 15 juin 1906 (art. 12 et 12bis)** modifiée,
- **loi de finances du 13 juillet 1925 (art. 298)**,
- **loi n° 46-628 du 8 avril 1946 (art. 35)** modifiée,
- **décret n°67-886 du 6 octobre 1967 (art. 1 à 4 )**,
- **décret n° 70-492 du 1 juin 1970** modifié.

# **1.3 - Bénéficiaires et gestionnaires.**

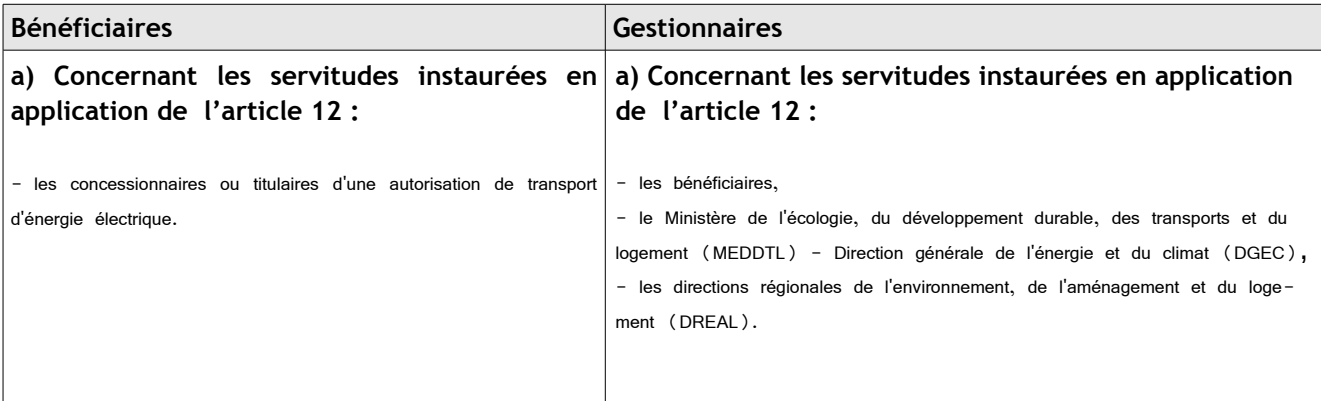

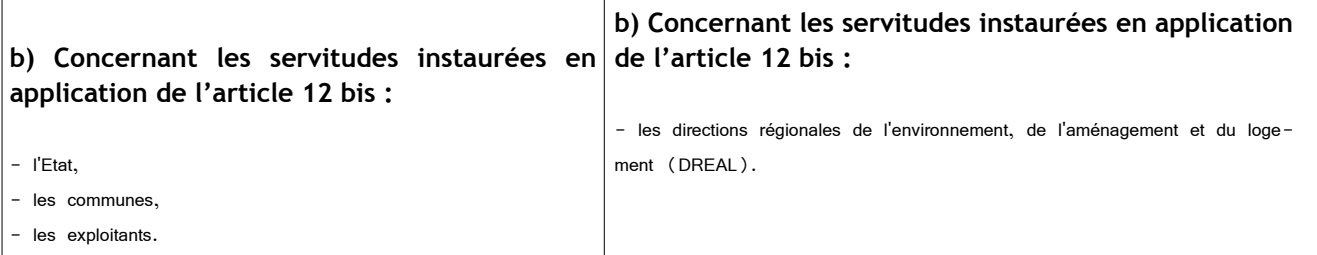

# **1.4 - Procédure d'instauration de modification ou de suppression**.

### **Procédure d'instauration :**

### **a) Concernant les servitudes instaurées en application de l'article 12 :**

### **I – Champ d'application**

Les servitudes prévues aux alinéas 1°, 2°, 3° et 4° de l'article 12 peuvent bénéficier :

- aux distributions d'énergie électrique déclarées d'utilité publique, la DUP étant prononcée en vue de l'exercice de servitudes sans recours à l'expropriation et dans les conditions suivantes :

### **• pour des ouvrages d'alimentation générale ou de distribution aux services publics et si tension < 63kV** :

- sur production notamment d'une **carte au 1/10000** comportant le tracé des lignes projetées et l'emplacement des autres ouvrages principaux existants ou à créer, tels que les postes de transformation

- sans enquête publique,
- avec éventuelle étude d'impact soumise à simple consultation,
- par **arrêté du préfet du département ou arrêté conjoint des préfets** des départements concernés,
- si désaccord entre les préfets, **par arrêté du ministre chargé de l'électricité**.

### **• pour des lignes directes de tension < 63kV** :

- sur production notamment d'une **carte au 1/10000** comportant le tracé des lignes projetées ainsi que l'emplacement et l'identité des exploitants des autres ouvrages principaux existants ou à créer, tels que les postes de transformation

- avec éventuelle étude d'impact
- après **enquête publique** conformément au code de l'expropriation
- par **arrêté du préfet du département ou arrêté conjoint des préfets** des départements concernés
- **• pour toutes les lignes et ouvrages de tension > ou = 63 kV, mais < 225kV** :

- sur production d'une **carte au 1/25000 (1/50000 avant le décret n°85-1109)** comportant le tracé des lignes projetées et l'emplacement des autres ouvrages principaux existant ou à créer, tels que les postes de transformation avec, pour les lignes directes, indication de l'identité de leurs exploitants,

- au vu d'une étude d'impact,
- après **enquête publique** conformément au code de l'environnement, à l'exception des liaisons souterraines < 225kV,
- **par arrêté du préfet du département ou arrêté conjoint des préfets** des départements concernés,

- si désaccord entre les préfets, **par arrêté du ministre chargé de l'électricité ou par arrêté conjoint du ministre chargé de l'électricité et du ministre chargé de l'urbanisme** si la DUP emporte mise en compatibilité du document d'urbanisme.

**• pour toutes les lignes et ouvrages de tension > ou = 225kV** :

- sur production d'une **carte au 1/25 000 (1/50 000 avant le décret n°85-1109)** comportant le tracé des lignes projetées et l'emplacement des autres ouvrages principaux existant ou à créer, tels que les postes de transformation avec, pour les lignes directes, indication de l'identité de leurs exploitants,

- au vu d'étude d'impact,

- sur demande adressée au ministre chargé de l'électricité qui transmet, pour instruction, au préfet du département ou à un préfet coordonnateur si plusieurs départements concernés,

- après **enquête publique** conformément au code de l'environnement, à l'exception des liaisons souterraines de tension = 225kV et d'une longueur < ou = 15 km,

- par **arrêté du ministre chargé de l'électricité ou arrêté conjoint du ministre chargé de l'électricité et du ministre chargé de l'urbanisme** si la DUP emporte mise en compatibilité du document d'urbanisme.

- aux distributions d'énergie électrique placées sous le régime de la concession ou de la régie, non déclarées d'utilité publique mais réalisées avec le concours financier de l'État, des départements, des communes, des syndicats de communes , le bénéfice des servitudes de l'article 12 leur étant accordé sous les conditions suivantes :

**• sans DUP**, en application de l'article 298 de la loi de finances du 13 juillet 1925,

**• sous réserve d'une DUP**, s'agissant de la servitude d'appui prévue par l'alinéa 3° de l'article 12, lorsque l'emprise des supports dépasse 1m².

### **II - Mode d'établissement**

- à l'initiative du demandeur, après notification des travaux projetés directement aux propriétaires des fonds concernés par les ouvrages

- par **convention amiable** entre demandeur et propriétaires concernés par l'une ou l'autre des servitudes

- à défaut, par arrêté préfectoral pris :

- **•** sur requête adressée au préfet précisant la nature et l'étendue des servitudes à établir,
- **•** au vu d'un **plan et un état parcellaire par commune** indiquant les propriétés qui doivent être atteintes par les servitudes,
- **•** après approbation par le préfet du projet de détail des tracés de lignes,
- **•** après **enquête publique**.

et notifié au demandeur, à chaque exploitant et à chaque propriétaire concerné.

### **b) Concernant les servitudes instaurées en application de l'article 12 bis :**

La procédure d'institution est conduite par le préfet de département et les servitudes sont instaurées :

- sur production notamment **d'un plan parcellaire** délimitant le périmètre d'application des servitudes,
- après **enquête publique** conformément au code de l'expropriation,
- **arrêté préfectoral** emportant déclaration d'utilité publique des servitudes de l'article 12bis à l'intérieur du périmètre délimité.

### **Procédure de suppression :**

La suppression de tout ou partie des servitudes instaurées en application de l'article 12bis est prononcée par **arrêté préfectoral**.

# **1.5 - Logique d'établissement.**

# *1.5.1 - Les générateurs.*

a) Les générateurs des servitudes prévues à l'article 12 sont l'ensemble des installations de distribution d'énergie électrique, notamment :

- les conducteurs aériens d'électricité,
- les canalisations souterraines de transport d'électricité,
- les supports de conducteurs aériens,
- des ouvrages, tels que les postes de transformation, etc...

**b) Les générateurs des servitudes instaurées en application de l'article 12 bis** sont :

- des lignes électriques aériennes de tension supérieure ou égale à 130 kilovolts.

# *1.5.2 - Les assiettes.*

### **a) Concernant les servitudes instaurées en application de l'article 12 :**

Assiette de la servitude prévue à l'alinéa 1° :

- murs ou façades donnant sur une voie publique,

- toits et terrasses de bâtiments accessibles de l'extérieur.

Assiette de la servitude prévue aux alinéas 2° et 4° :

- le tracé de la ligne électrique

Assiette de la servitude prévue à l'alinéa 3° :

- le tracé de la canalisation souterraine,
- l'emprise du support du conducteur aérien.

### **b) Concernant les servitudes instaurées en application de l'article 12 bis :**

L'assiette est constituée par un périmètre incluant au maximum :

- **des cercles** dont le centre est constitué par l'axe vertical des supports de la ligne et dont le rayon est égal à :

- 30 mètres (40 mètres pour des lignes de tension > ou = 350 kV),
- ou à la hauteur des supports si celle-ci est supérieure.

- **une bande délimitée par la projection verticale au sol des câbles** de la ligne électrique lorsqu'ils sont au repos,

- **des bandes** d'une largeur de 10 mètres, portée à 15 mètres pour des lignes de tension > ou = 350 kV, **de part et d'autre du couloir prévu au 2°**.

# **2 - Bases méthodologiques de numérisation.**

**2.1 - Définition géométrique.**

# *2.1.1 - Les générateurs.*

Le générateur est l'axe d'une ligne électrique et ses supports, ou d'une canalisation souterraine d'électricité.

Méthode : identifier la ligne électrique par un repérage visuel et la représenter en linéaire.

# *2.1.2 - Les assiettes.*

L'assiette est systématiquement confondue avec le générateur, par duplication.

Sa représentation graphique doit cependant la différencier du générateur, et distinguer par ailleurs lignes aériennes et lignes souterraines.

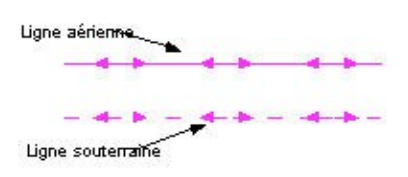

# **2.2 - Référentiels géographiques et niveau de précision.**

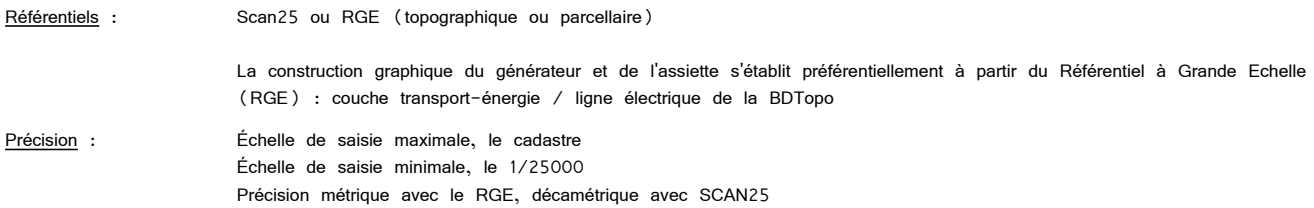

# **3 - Numérisation et intégration.**

# **3.1 - Numérisation dans MapInfo.**

# *3.1.1 - Préalable.*

Télécharger à partir du site du PND Urbanisme (http://ads.info.application.i2/rubrique.php3?id\_rubrique=178) les documents suivants :

- la documentation sur la structure des fichiers MapInfo,
- les modèles de fichiers MapInfo (actes, générateurs, assiettes, liens sup / communes).

# *3.1.2 - Saisie de l'acte.*

Ouvrir le fichier modèle XX\_ACT.tab puis l'enregistrer sous le nom **I4\_ACT.tab**.

Saisir les données alphanumériques liées aux actes conformément aux consignes de saisie figurant au *chapitre 2* du document *Structure des modèles mapinfo.odt*.

# *3.1.3 - Numérisation du générateur.*

### **Recommandations :**

### Privilégier :

- la numérisation au niveau départementale et non à la commune (une ligne électrique traverse généralement plusieurs communes d'un point a vers un point b),

- la numérisation à partir de la Bd Topo (couche transport énergie).

### **Précisions liées à GéoSUP :**

1 seul type de générateur est possible pour une sup I4 :

- une polyligne : correspondant au tracé de la ligne électrique aérienne ou souterraine.

Remarque :

Plusieurs générateurs sont possibles pour une même servitude I4 (ex. : départ de plusieurs lignes électriques à partir d'un centre : aériennes ou souterraines)

### **Numérisation :**

Ouvrir le fichier XX\_SUP\_GEN.tab puis l'enregistrer sous le nom **I4\_SUP\_GEN.tab**.

Si le générateur est tracé de façon continu :

- dessiner la ligne électrique à l'aide de l'outil polyligne  $\Box$  (trait continu, couleur noir, épaisseur 1 pixel).

Si le générateur est tracé de façon discontinu :

- dessiner les portions de lignes électriques à l'aide de l'outil polyligne (trait continu, couleur noir, épaisseur 1 pixel) puis assembler les en utilisant l'option Objets / Assembler. Penser ensuite à compacter la table MapInfo.

Si plusieurs générateurs sont associés à une même servitude :

- dessiner les différents générateurs à l'aide de l'outil précédemment cité puis assembler les en utilisant l'option Objets / Assembler. Penser ensuite à compacter la table MapInfo.

### **Saisie des données alphanumériques associées :**

Saisir les données alphanumériques liées à la création du générateur conformément aux consignes de saisie figurant au *chapitre 3* du document *Structure des modèles mapinfo.odt*.

### Important :

Si plusieurs générateurs sont associés à une même servitude le champ NOM\_SUP devra être saisi de façon similaire pour tous les objets créés. En revanche le champ NOM\_GEN devra être saisi de façon distinct.

Pour différencier le type de représentation graphique du générateur dans GéoSup (souterraine ou aérienne), le champ CODE\_CAT doit être alimenté par 2 sous codes :

- **I4\_A** pour les lignes électriques aériennes,

- **I4\_S** pour les lignes souterraines.

# *3.1.4 - Création de l'assiette.*

**Précisions liées à GéoSUP :**

1 seul type d'assiette est possible pour une sup I4 :

- une polyligne : correspondant à l'emprise de la ligne électrique.

### **Numérisation :**

L'assiette d'une servitude I4 est égale au tracé du générateur. Une fois la numérisation des générateurs entièrement achevée, il conviendra donc de faire une copie du fichier I4\_SUP\_GEN.tab et de l'enregistrer sous le nom **I4\_ASS.tab**.

Modifier ensuite la structure du fichier I4\_ASS.tab conformément aux consignes de saisie figurant au *chapitre 4* du document *Structure* des modèles mapinfo.odt tout en gardant les champs NOM\_SUP, CODE\_CAT, NOM\_GEN.

### **Saisie des données alphanumériques associées :**

Saisir les données alphanumériques liées aux générateurs conformément aux consignes de saisie figurant au *chapitre 4* du document *Structure des modèles mapinfo.odt*.

Important :

Pour différencier le type de représentation graphique du générateur dans GéoSup (souterraine ou aérienne), le champ CODE\_CAT doit être alimenté par 2 sous codes :

- **I4\_A** pour les lignes électriques aériennes,

*-* **I4\_S** pour les lignes souterraines.

Pour différencier le type d'assiette dans GéoSup (souterraine ou aérienne), le champ TYPE\_ASS doit être en adéquation avec le type de catégorie saisi dans le champ CODE\_CAT :

- pour la catégorie **I4\_A** - **ligne électrique aérienne** le champ **TYPE\_ASS** doit être égale à **Ligne électrique aérienne** (respecter la casse).,

- pour la catégorie **I4\_S - ligne électrique souterraine** le champ **TYPE\_ASS** doit être égale à **Ligne électrique souterraine** (respecter la casse)..

# *3.1.5 - Lien entre la servitude et la commune.*

Ouvrir le fichier XX\_LIENS\_SUP\_COM.tab puis l'enregistrer sous le nom **I4\_SUP\_COM.tab**.

Saisir toutes les communes impactées par l'emprise (assiette) de la servitude, conformément aux consignes de saisie figurant au *chapitre 5* du document *Structure des modèles mapinfo.odt*.

# **3.2 - Règles de nommage des données attributaires.**

Reste à définir.

# **3.3 - Sémiologie.**

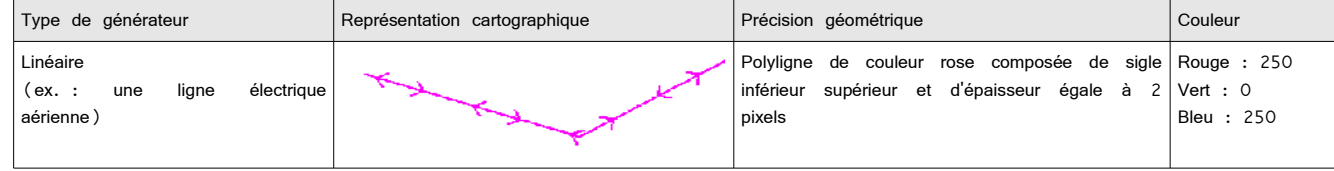

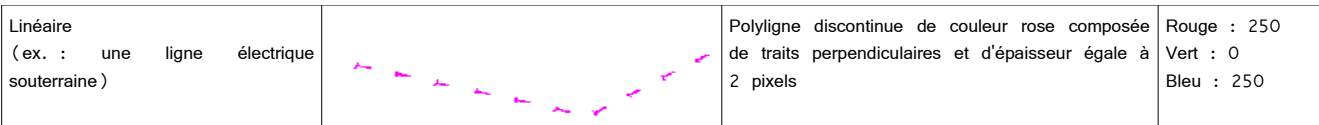

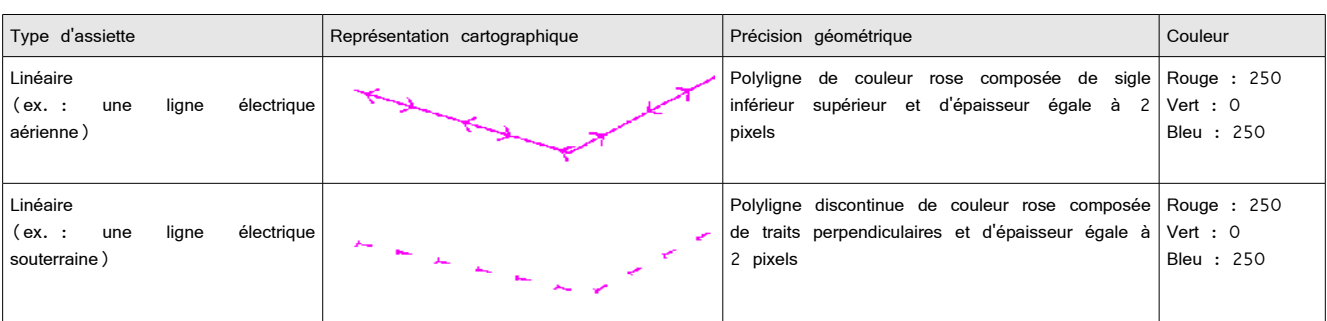

# **3.4 - Intégration dans GéoSup.**

Importer les fichiers MapInfo dans l'ordre suivant :

- les actes,
- les sup et les générateurs,
- les assiettes,
- les liens sup / communes.

conformément aux consignes figurant *aux chapitres 4, 5, 6, et 7* du document *Import\_GeoSup.odt*.

de numérisation

# Servitude PM1

Plans de prévention des risques naturels prévisibles (PPRNP) et plans de prévention de risques miniers (PPRM)

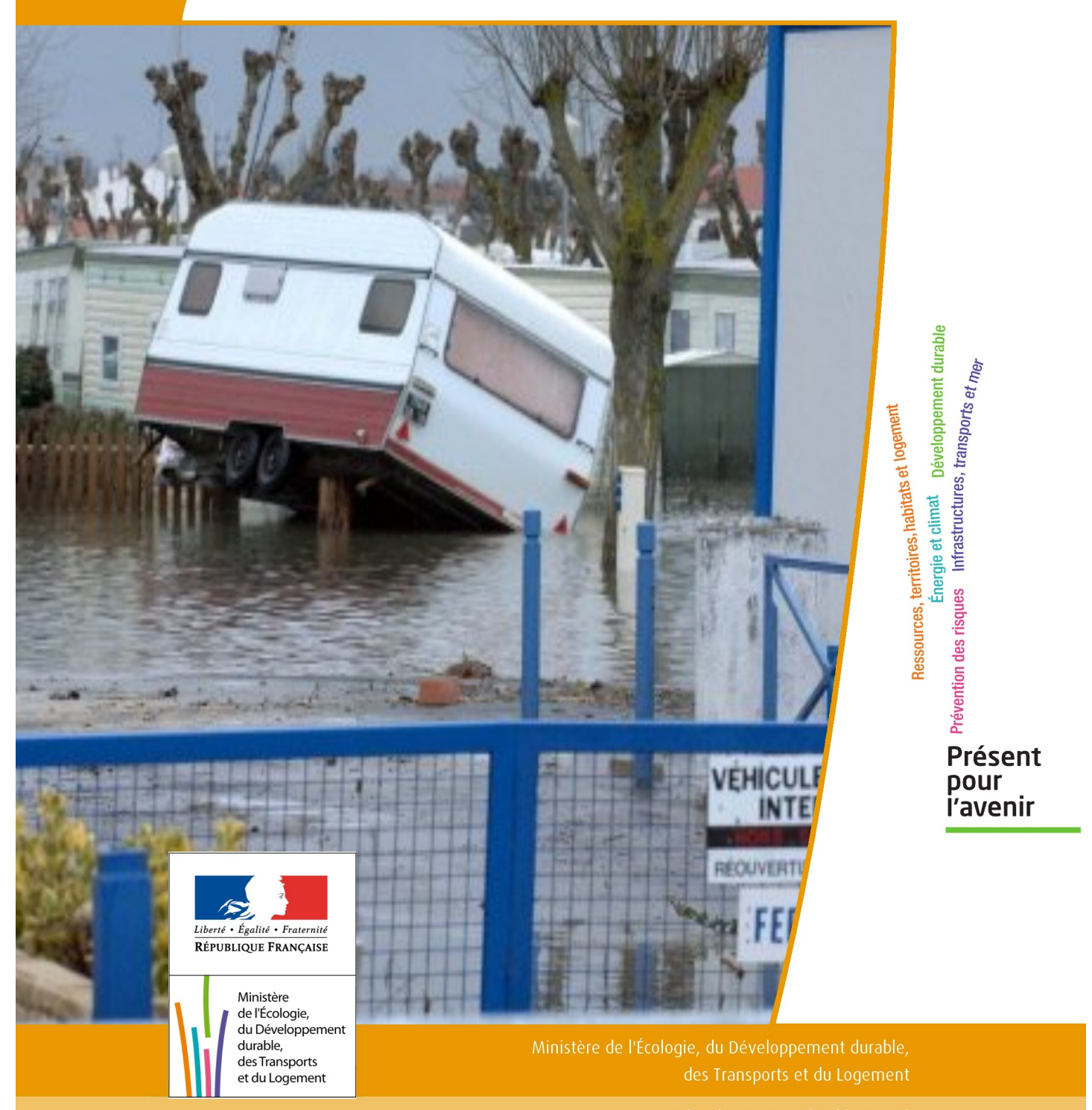

# SERVITUDES DE TYPE PM1

# **PLANS DE PREVENTION DES RISQUES NATURELS PRÉVISIBLES (PPRNP) et PLANS DE PRÉVENTION DE RISQUES MINIERS (PPRM)**

Servitudes reportées en annexe de l'article R. 126-1 du Code de l'urbanisme dans les rubriques :

# IV- Servitudes relatives à la salubrité et à la sécurité publiques B - Sécurité publique

# **1 - Fondements juridiques.**

# 1.1 - Définition.

Il s'agit des servitudes résultant de l'établissement des plans de prévention des risques naturels prévisibles (PPRNP) et des plans de prévention des risques miniers (PPRM) établis en application des articles L. 562-1 et suivants du code de l'environnement.

Les PPRNP sont destinés à la prévention des risques naturels tels que les inondations, les mouvements de terrain, les avalanches, les incendies de forêt, les séismes, les éruptions volcaniques, les tempêtes ou les cyclones.

Les PPRM sont quant à eux destinés à la prévention des risques miniers suivants : affaissements, effondrements, fontis, inondations, émanations de gaz dangereux, pollutions des sols ou des eaux, émissions de rayonnements ionisants.

Ces plans délimitent :

- les zones exposées aux risques dans lesquelles les constructions, ouvrages, aménagements et exploitations sont interdites ou soumises à conditions;

- les zones non directement exposées aux risques dans lesquelles les constructions, ouvrages, aménagements et exploitations sont interdites ou soumises à conditions car susceptibles d'aggraver les risques ou d'en provoquer de nouveaux.

Dans ces zones, les plans définissent :

- les mesures de prévention, de protection et de sauvegarde qui doivent être prises, par les collectivités publiques dans le cadre de leurs compétences, ainsi que celles qui peuvent incomber aux particuliers;

- les mesures relatives à l'aménagement, l'utilisation ou l'exploitation des constructions, des ouvrages, des espaces mis en culture ou plantés existants à la date de l'approbation du plan qui doivent être prises par les propriétaires, exploitants ou utilisateurs.

# 1.2 - Références législatives et réglementaires.

# Anciens textes :

Pour les PPRNP :

- article 5 (paragraphe1) de la Loi n°82-600 du 13 juillet 1982 relative à l'indemnisation des victimes de catastrophes naturelles, modifié par la Loi n°87-565 du 22 juillet 1987 relative à l'organisation de la sécurité civile, à la protection de la forêt contre l'incendie et à la prévention des risques majeurs et abrogé par la Loi n°95-101 du 2 février 1995 relative au renforcement de la protection de l'environnement ;

- Décret n°84-328 du 3 mai 1984 relatif à l'élaboration des plans d'exposition aux risques naturels prévisibles en application de l'article 5 de la Loi n°82-600 du 13 juillet 1982 précitée, abrogé et remplacé par le Décret n° 93-351 du 15 mars 1993 relatif aux plans d'exposition aux risques naturels prévisibles, abrogé et remplacé par le Décret n°95-1089 du 5 octobre 1995 relatif aux plans de prévention des risques naturels prévisibles.

Pour les PPRM :

- article 94 du code minier créé par la Loi n° 99-245 du 30 mars 1999 relative à la responsabilité en matière de dommages consécutifs à l'exploitation minière et à la prévention des risques miniers après la fin de l'exploitation modifié par la Loi n°2004-811 du 13 août 2004 de modernisation de la sécurité civile et abrogé par l'ordonnance n° 2011-91 du 20 janvier 2011 portant codification de la partie législative du code minier.

### Textes en vigueur :

Les PPRNP et les PPRM sont soumis à la même réglementation. En effet, l'article L174-5 du nouveau code minier dispose « L'État élabore et met en œuvre des plans de prévention des risques miniers, dans les conditions prévues par les articles L. 562-1 à L. 562-7 du code de l'environnement pour les plans de prévention des risques naturels prévisibles. Ces plans emportent les mêmes effets que les plans de prévention des risques naturels prévisibles. »

# - articles L562-1 à L562-9 du Code de l'environnement ;

- Décret n° 2011-765 du 28 juin 2011 relatif à la procédure d'élaboration, de révision et de modification des plans de prévention des risques naturels prévisibles;

# - articles R562-1 à R562-10 du Code de l'environnement.

Cependant, le Décret n°2000-547 du 16 juin 2000 modifié relatif à l'application des articles 94 et 95 du code minier prévoit quelques adaptations pour les PPRM.

# 1.3 - Bénéficiaires et gestionnaires.

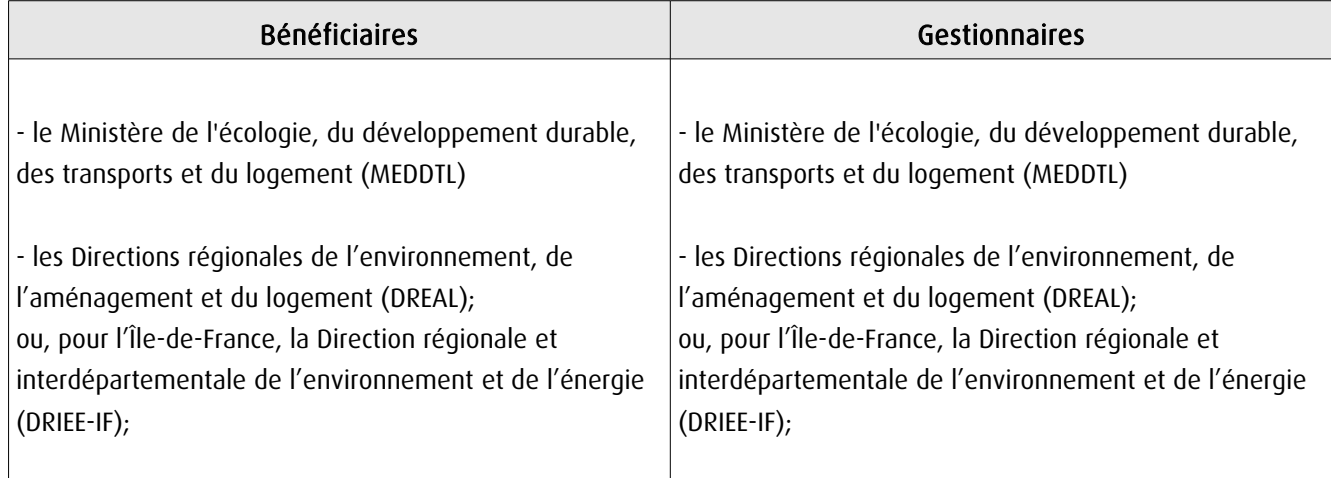

# 1.4 - Procédure d'instauration, de modification ou de suppression.

# Procédure d'élaboration :

- arrêté préfectoral prescrivant l'élaboration;
- enquête publique;
- arrêté préfectoral approuvant le plan;
- plan annexé au PLU.

### Documents contenus, entre autres, dans les PPRNP et PPRM :

- une note de présentation indiquant le secteur géographique concerné, la nature des phénomènes naturels pris en compte et leurs conséquences possibles, compte tenu de l'état des connaissances;

- un ou plusieurs documents graphiques délimitant les zones mentionnées aux 1° et 2° du II de l'article L. 562-1 ; - un règlement.

Procédure de modification : (article R. 562-10-1 et R562-10-2 du Code de l'environnement)

La modification ne doit pas porter atteinte à l'économie générale du plan et peut notamment être utilisée pour :

- rectifier une erreur matérielle;
- modifier un élément mineur du règlement ou de la note de présentation;
- modifier les documents graphiques pour prendre en compte un changement dans les circonstances de fait.

La modification prescrite par un arrêté préfectoral fait l'objet d'une mise à disposition du public (projet de modification et exposé des motifs).

Association des communes et EPCI concernés, concertation et consultations effectuées dans les seules communes sur le territoire desquelles la modification est prescrite.

Procédure de révision : (article R. 562-10 du Code de l'environnement)

Dans les formes prévues pour son élaboration.

Cependant, lorsque la révision ne porte que sur une partie du territoire couvert par le plan, seuls sont associés les collectivités territoriales et les établissements publics de coopération intercommunale concernés et les consultations, la concertation et l'enquête publique sont effectuées dans les seules communes sur le territoire desquelles la révision est prescrite.

# 1.5 - Logique d'établissement.

# 1.5.1 - Les générateurs.

Les plans de prévention des risques approuvés (zonages réglementaires).

# 1.5.2 - L'assiette

Le secteur géographique concerné :

- un périmètre;

- des zones.

# **2 - Bases méthodologiques de numérisation.**

# 2.1 - Définition géométrique.

# 2.1.1 - Les générateurs

Le générateur est un objet géométrique de type surfacique représenté par un polygone. Il correspond aux plans de prévention des risques approuvés (zonages réglementaires)

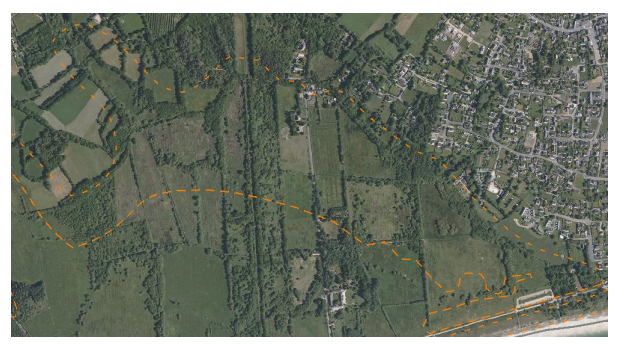

Ex. : polygone représentant un zone inondable

# 2.1.2 - Les assiettes.

L'assiette est un objet géométrique de type surfacique représentée par un ou plusieurs polygones. Elle est systématiquement confondue avec le générateur, par duplication et correspond à l'enveloppe des secteurs du zonage réglementaire du PPRNP ou PPRM (cette enveloppe peut être une surface trouée).

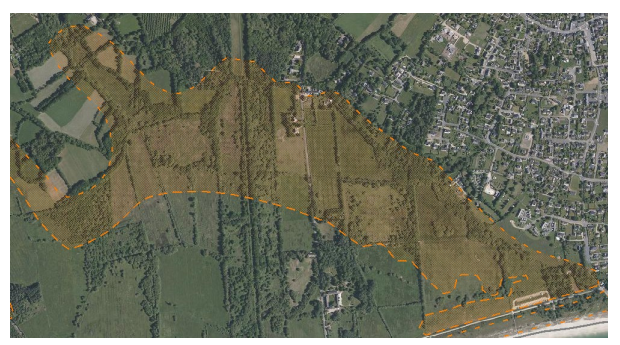

Ex. : polygone représentant l'enveloppe des secteurs du zonage réglementaire du PPRI

# 2.2 - Référentiels géographiques et niveau de précision.

- Référentiels : La construction graphique du générateur et de l'assiette peut s'établir préférentiellement à partir de la composante topographique ou parcellaire du référentiel à grande échelle (BD TOPO, BD PARCELLAIRE). A défaut on utilisera des cartes IGN au 1:25 000.
- Précision : Échelle de saisie maximale, le cadastre Échelle de saisie minimale, le 1/25000 Métrique ou déca-métrique suivant le référentiel

# 3 - Numérisation et intégration.

# 3.1 - Numérisation dans MapInfo.

# 3.1.1 - Préalable.

Télécharger à partir du site du PND Urbanisme (http://ads.info.application.i2/rubrique.php3?id\_rubrique=178) les documents suivants :

- la documentation sur la structure des fichiers MapInfo,
- les modèles de fichiers MapInfo (actes, générateurs, assiettes, liens sup / communes)

# 3.1.2 - Saisie de l'acte.

Ouvrir le fichier modèle XX ACT.tab puis l'enregistrer sous le nom PM1 ACT.tab.

Saisir les données alphanumériques liées aux actes conformément aux consignes de saisie figurant au *chapitre 2* du document Structure des modèles mapinfo.odt.

# 3.1.3 - Numérisation du générateur.

### Recommandations :

Privilégier :

- la numérisation au nouveau standard COVADIS PPR : actuellement en cours de validation auprès du secrétariat de la COVADIS (date prévue de validation : mars 2012),

- la numérisation au niveau départemental.

Remarque : si l'on souhaite intégrer dans GéoSUP le standard COVADIS PPR, il faudra préalablement réaliser un assemblage des différents zonages réglementaires. Il faudra également récupérer les informations alphanumériques du standard PPR afin de compléter les tables GéoSUP Mapinfo nécessaires à l'importation.

# Précisions liées à GéoSUP :

1 seul type de générateur est possible pour une sup PM1 :

- un polygone : correspondant aux zones de risque naturel ou minier de type surfacique (ex. : une zone inondable).

Remarque : plusieurs générateurs et types de générateur sont possibles pour une même servitude PM1 (ex. : plusieurs zones inondées de façon disparate).

### Numérisation :

Ouvrir le fichier XX SUP GEN.tab puis l'enregistrer sous le nom PM1 SUP GEN.tab.

Le générateur est de type surfacique :

- dessiner les zones de risque naturel ou minier à l'aide de l'outil polygone  $\Box$  (trame transparente, ligne continu, épaisseur 1 pixel).

Si plusieurs générateurs sont associés à une même servitude :

- dessiner les différents générateurs à l'aide des outils précédemment cités puis assembler les en utilisant l'option Objets / Assembler. Penser ensuite à compacter la table MapInfo.

Remarque : ne pas assembler des générateurs de types différents (ex. : un point avec une surface). Les générateurs assemblés doivent être similaires pour pouvoir être importés dans GéoSup.

### Saisie des données alphanumériques associées :

Saisir les données alphanumériques liées à la création du générateur conformément aux consignes de saisie figurant au chapitre 3 du document Structure des modèles mapinfo.odt.

Si plusieurs générateurs sont associés à une même servitude le champ NOM\_SUP devra être saisi de façon similaire pour tous les objets créés. En revanche le champ NOM\_GEN devra être saisi de façon distinct.

Pour différencier le type de représentation graphique du générateur dans GéoSup, le champ CODE\_CAT doit être alimenté par un code :

- PM1 pour les risques naturels ou miniers.

# 3.1.4 - Création de l'assiette.

### Précisions liées à GéoSUP :

1 seul type d'assiette est possible pour une sup PM1 :

- une surface : correspondant a l'enveloppe des zonages réglementaires (cette enveloppe peut être une surface trouée).

### Numérisation :

L'assiette d'une servitude PM1 est égale au tracé du générateur. Elle correspond généralement aux zones réglementaires. Une fois la numérisation des générateurs entièrement achevée, il conviendra donc de faire une copie du fichier PM1\_SUP\_GEN.tab et de l'enregistrer sous le nom PM1\_ASS.tab.

Modifier ensuite la structure du fichier PM1 ASS.tab conformément aux consignes de saisie figurant au *chapitre 4* du document *Structure des modèles mapinfo.odt* tout en gardant les champs NOM SUP, CODE CAT, NOM GEN.

### Saisie des données alphanumériques associées :

Saisir les données alphanumériques liées aux générateurs conformément aux consignes de saisie figurant au chapitre 4 du document Structure des modèles mapinfo.odt.

Important :

Pour différencier le type de représentation graphique du générateur dans GéoSup (naturel ou minier), le champ CODE CAT doit être alimenté par un code :

- PM1 pour les risques naturels ou miniers.

Pour différencier le type d'assiette dans GéoSup (Enveloppe des zonages réglementaires), le champ TYPE\_ASS doit être en adéquation avec le type de catégorie saisi dans le champ CODE\_CAT :

- pour la catégorie PM1 - Risques naturels et miniers le champ TYPE\_ASS doit être égale à Enveloppe des zonages réglementaires (respecter la casse).

# 3.1.5 - Lien entre la servitude et la commune.

Ouvrir le fichier XX LIENS SUP COM.tab puis l'enregistrer sous le nom PM1 SUP COM.tab.

Saisir toutes les communes impactées par l'emprise (assiette) de la servitude, conformément aux consignes de saisie figurant au chapitre 5 du document Structure des modèles mapinfo.odt.

# 3.2 - Règles de nommage des données attributaires.

Reste à définir.

# 3.3 - Sémiologie.

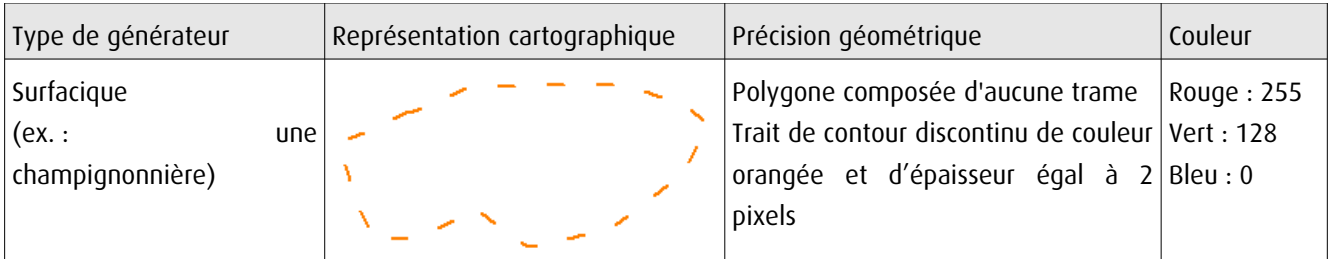

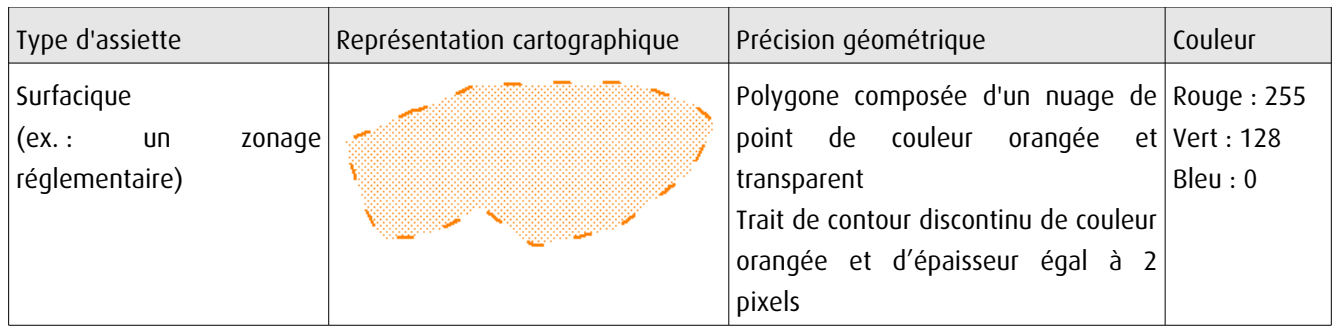

# 3.4 - Intégration dans GéoSup.

Importer les fichiers MapInfo dans l'ordre suivant :

- les actes,

- les sup et les générateurs,

- les assiettes,

- les liens sup / communes,

conformément aux consignes figurant aux chapitres 4, 5, 6, et 7 du document Import\_GeoSup.odt.

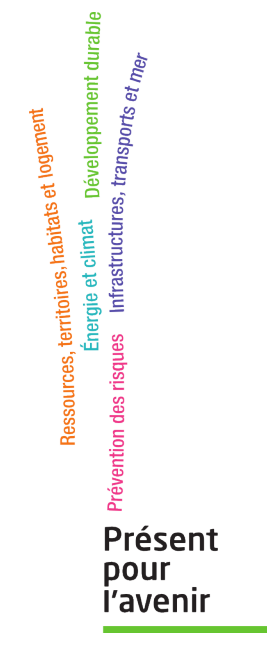

**Ministère de l'Écologie, du Développement durable, des Transports et du Logement** Direction générale de l'Aménagement, du Logement et de la Nature

> Arche Sud 92055 La Défense Cedex

de numérisation

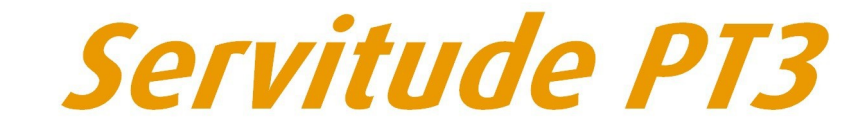

Servitudes attachées aux réseaux de télécommunications

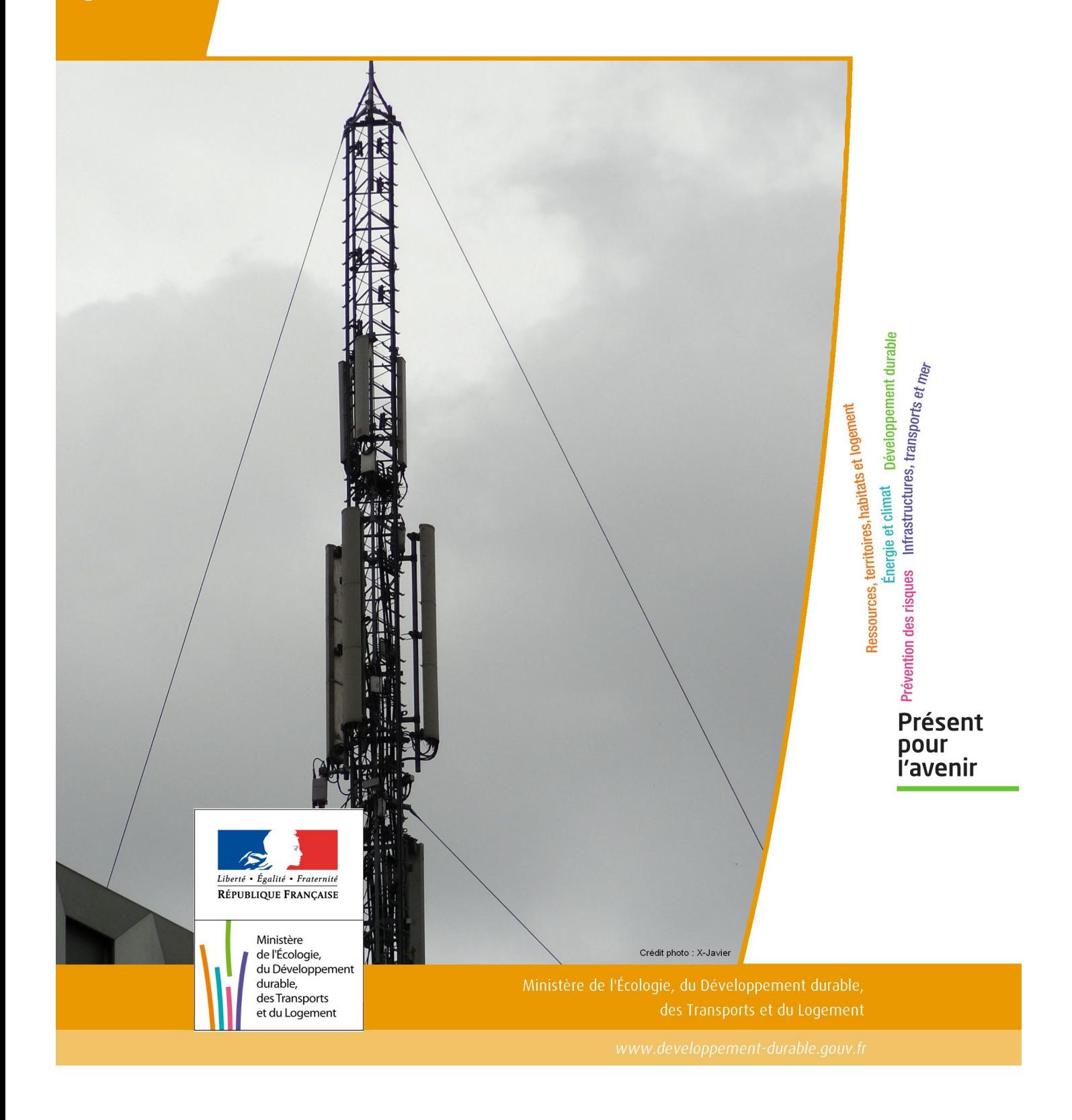

# SERVITUDES DE TYPE PT3

# **SERVITUDES ATTACHEES AUX RESEAUX DE TELECOMMUNICATIONS**

Servitudes reportées en annexe de l'article R. 126-1 du Code de l'urbanisme dans les rubriques :

# II – Servitudes relatives à l'utilisation de certaines ressources et équipements E – Télécommunications

# **1 - Fondements juridiques.**

# 1.1 - Définition.

Servitudes sur les propriétés privées instituées au bénéfice des exploitants de réseaux de télécommunication (communication électronique) ouverts au public en vue de permettre l'installation et l'exploitation des équipements du réseau, y compris les équipements des réseaux à très haut débit fixes et mobiles :

- sur et dans les parties des immeubles collectifs et des lotissements affectées à un usage commun, y compris celles pouvant accueillir des installations ou équipements radioélectriques ;

- sur le sol et dans le sous-sol des propriétés non bâties, y compris celles pouvant accueillir des installations ou équipements radioélectriques ;

- au-dessus des propriétés privées dans la mesure où l'exploitant se borne à utiliser l'installation d'un tiers bénéficiant de servitudes sans compromettre, le cas échéant, la mission propre de service public confiée à ce tiers.

L'installation des ouvrages du réseau de télécommunication (communication électronique) ne peut faire obstacle au droit des propriétaires ou copropriétaires de démolir, réparer, modifier ou clore leur propriété. Toutefois, les propriétaires ou copropriétaires doivent, au moins trois mois avant d'entreprendre des travaux de nature à affecter les ouvrages, prévenir le bénéficiaire de la servitude.

Les agents des opérateurs autorisés doivent être munis d'une attestation signée par le bénéficiaire de la servitude et de l'entreprise à laquelle appartient cet agent pour accéder à l'immeuble, au lotissement ou à la propriété non bâtie. Lorsque, pour l'étude, la réalisation et l'exploitation des installations, l'introduction de ces agents dans les propriétés privées est nécessaire, elle est, à défaut d'accord amiable, autorisée par le président du tribunal de grande instance, statuant comme en matière de référé, qui s'assure que la présence des agents est nécessaire.

Le bénéficiaire de la servitude est responsable de tous les dommages qui trouvent leur origine dans les équipements du réseau. Il est tenu d'indemniser l'ensemble des préjudices directs et certains causés tant par les travaux d'installa tion et d'entretien que par l'existence ou le fonctionnement des ouvrages. A défaut d'accord amiable, l'indemnité est fixée par la juridiction de l'expropriation saisie par la partie la plus diligente.

# 1.2 - Références législatives et réglementaires.

# Anciens textes :

- L. 46 à L. 53 et D. 408 0 D. 411 du code des postes et des télécommunications,

- L.45-1 du code des postes et des communications électroniques transféré à l'article L. 45-9 du même code par la loi n° 2011-302 du 22 mars 2011 portant diverses dispositions d'adaptation de la législation au droit de l'Union euro péenne en matière de santé, de travail et de communications électroniques.

# Textes en vigueur :

- L. 45-9, L. 48 et R. 20-55 à R. 20-62 du code des postes et des communications électroniques.

# 1.3 - Bénéficiaires et gestionnaires.

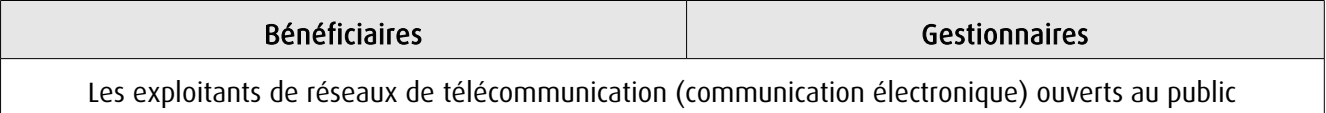

# 1.4 - Procédures d'instauration, de modification ou de suppression.

1. Demande d'institution de la servitude par l'exploitant de réseau ouvert au public adressée au maire de la commune dans laquelle est située la propriété sur laquelle il envisage d'établir l'ouvrage, en autant d'exemplaires qu'il y a de propriétaires ou, en cas de copropriété, de syndics concernés plus trois. Le dossier de demande indique :

- La localisation cadastrale de l'immeuble, du groupe d'immeubles ou de la propriété, accompagnée de la liste des propriétaires concernés ;

- Les motifs qui justifient le recours à la servitude ;

- L'emplacement des installations, à l'aide notamment d'un schéma. Une notice précise les raisons pour lesquelles, en vue de respecter la qualité esthétique des lieux et d'éviter d'éventuelles conséquences dommageables pour la propriété, ces modalités ont été retenues ; elle précise éventuellement si l'utilisation d'installations existantes est souhaitée ou, à défaut, les raisons pour lesquelles il a été jugé préférable de ne pas utiliser ou emprunter les infrastruc tures existantes. Un échéancier prévisionnel de réalisation indique la date de commencement des travaux et leur durée prévisible.

2. Dans le délai d'un mois à compter de la réception de la demande d'institution de la servitude, le maire :

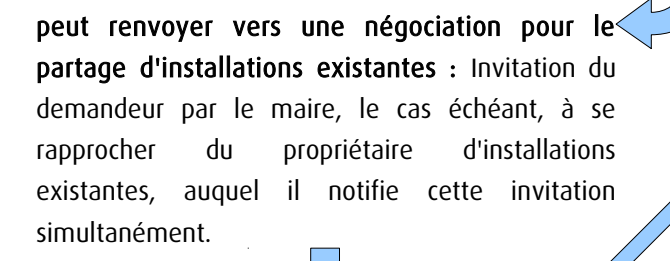

### Si accord :

partagée.

Les 2 parties conviennent des conditions techniques et financières d'une utilisation

Fin de la procédure si installation déjà autorisée et si l'atteinte à la propriété privée n'est pas accrue

# Si désaccord :

Confirmation par l'opérateur au maire de sa demande initiale Notifie au propriétaire ou, en cas de copropriété, au syndic identifié, ou à toute personne habilitée à recevoir la notification au nom des propriétaires, le nom ou la raison sociale de l'opérateur qui sollicite le bénéfice de la servitude.

Cette notification est accompagnée du dossier de demande d'institution de la servitude.

Les destinataires doivent pouvoir présenter leurs observations sur le projet dans un délai qui ne peut pas être inférieur à 3 mois.

3. Institution de la servitude par arrêté du maire agissant au nom de l'État. L'arrêté spécifie les opérations que com portent la réalisation et l'exploitation des installations et mentionne les motifs qui justifient l'institution de la servitude et le choix de l'emplacement.

4. Notification de l'arrêté du maire au propriétaire ou, en cas de copropriété, au syndic et affichage en mairie aux frais du pétitionnaire.

L'arrêté instituant la servitude est périmé de plein droit si l'exécution des travaux n'a pas commencé dans les douze mois suivant sa publication.

 Note importante : suite à l'ouverture du marché à la concurrence, la plupart des servitudes de télécommunication gérée par l'opérateur historique pourraient être annulées pour éviter de fausser la concurrence.

# 1.5 - Logique d'établissement.

# 1.5.1 - Les générateurs.

Les ouvrages du réseau de télécommunication (communication électronique).

# 1.5.2 - Les assiettes.

Les parcelles cadastrales figurant au plan joint à l'arrêté du maire instituant la servitude.

# **2 - Bases méthodologiques de numérisation.**

# 2.1 - Définition géométrique.

# 2.1.1 - Les générateurs.

Le générateur est de type linéaire. Il représente l'ouvrage enterré.

# 2.1.2 - Les assiettes.

L'assiette est systématiquement confondue avec le générateur, par duplication.

# 2.2 - Référentiels géographiques et niveau de précision.

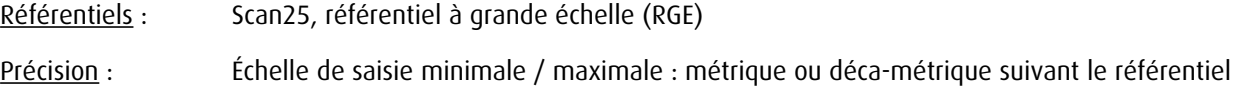

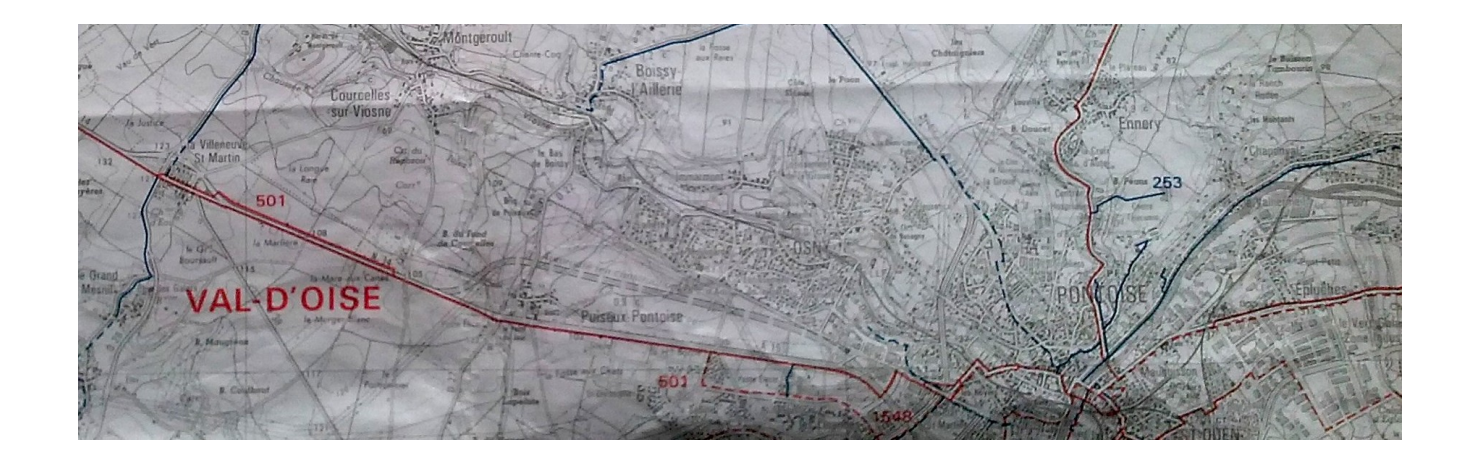

# **3 - Numérisation et intégration.**

3.1 - Numérisation dans MapInfo.

# 3.1.1 - Préalable.

Télécharger à partir du site du PND Urbanisme ([http://ads.info.application.i2/rubrique.php3?id\\_rubrique=178\)](http://ads.info.application.i2/rubrique.php3?id_rubrique=178) les documents suivants :

- la documentation sur la structure des fichiers MapInfo,
- les modèles de fichiers MapInfo (actes, générateurs, assiettes, liens sup / communes).

# 3.1.2 - Saisie de l'acte.

Ouvrir le fichier modèle XX\_ACT.tab puis l'enregistrer sous le nom PT3\_ACT.tab.

Saisir les données alphanumériques liées aux actes conformément aux consignes de saisie figurant au chapitre 2 du document Structure des modèles mapinfo.odt.

# 3.1.3 - Numérisation du générateur.

### Recommandations :

Privilégier :

- la numérisation au niveau départemental,

# Précisions liées à GéoSUP :

1 type de générateur est possible pour une sup PT3 :

- une polyligne : correspondant au tracé du réseau de télécommunication de type linéaire (ex. : une ligne internet haut débit).

### Numérisation :

Ouvrir le fichier XX SUP GEN.tab puis l'enregistrer sous le nom PT3 SUP GEN.tab.

Le générateur étant de type linéaire :

- dessiner le réseau de télécommunication à l'aide de l'outil polyligne  $\Box$  (trait continu, couleur noir, épaisseur 1 pixel).

Saisie des données alphanumériques associées :

Saisir les données alphanumériques liées à la création du générateur conformément aux consignes de saisie figurant au chapitre 3 du document Structure des modèles mapinfo.odt.

Si plusieurs générateurs sont associés à une même servitude le champ NOM SUP devra être saisi de façon similaire pour tous les objets créés. En revanche le champ NOM\_GEN devra être saisi de façon distinct.

Pour différencier le type de représentation graphique du générateur dans GéoSUP, le champ CODE\_CAT doit être alimenté par un code :

- PT3 pour les réseaux de télécommunication.

# 3.1.4 - Création de l'assiette.

### Précisions liées à GéoSUP :

1 seul type d'assiette est possible pour une sup PT3 :

- une polyligne : correspondant à l'emprise du réseau de télécommunication.

### Numérisation :

L'assiette d'une servitude PT3 est égale au tracé du générateur. Une fois la numérisation des générateurs entièrement achevée, il conviendra donc de faire une copie du fichier PT3\_SUP\_GEN.tab et de l'enregistrer sous le nom PT3\_ASS.tab.

Modifier ensuite la structure du fichier PT3\_ASS.tab conformément aux consignes de saisie figurant au *chapitre 4* du document *Structure des modèles mapinfo.odt* tout en gardant les champs NOM\_SUP, CODE\_CAT, NOM\_GEN.

### Saisie des données alphanumériques associées :

Saisir les données alphanumériques liées aux assiettes conformément aux consignes de saisie figurant au *chapitre 4* du document *Structure des modèles mapinfo.odt*.

Important : pour identifier le type de représentation graphique de l'assiette dans GéoSup (réseau de télécommunication), le champ CODE\_CAT doit être alimenté par le code :

- PT3 pour les réseaux de télécommunication.

Pour identifier le type d'assiette dans GéoSup (réseau de télécommunication), le champ TYPE\_ASS doit être en adéquation avec le type de catégorie saisi dans le champ CODE\_CAT :

- pour la catégorie PT3 - com. téléphon. et télégra le champ TYPE ASS doit être égal à Réseau de télécommunication (respecter la casse).

# 3.1.5 - Lien entre la servitude et la commune.

Ouvrir le fichier XX\_LIENS\_SUP\_COM.tab puis l'enregistrer sous le nom PT3\_SUP\_COM.tab.

Saisir toutes les communes impactées par l'emprise (assiette) de la servitude, conformément aux consignes de saisie figurant au chapitre 5 du document Structure des modèles mapinfo.odt.

# 3.2 - Données attributaires.

Consulter le document de présentation au paragraphe "règles de nommage des objets" (page 6/11) ainsi que le modèle conceptuel SUP du CNIG et/ou le standard COVADIS SUP.

# 3.3 - Sémiologie.

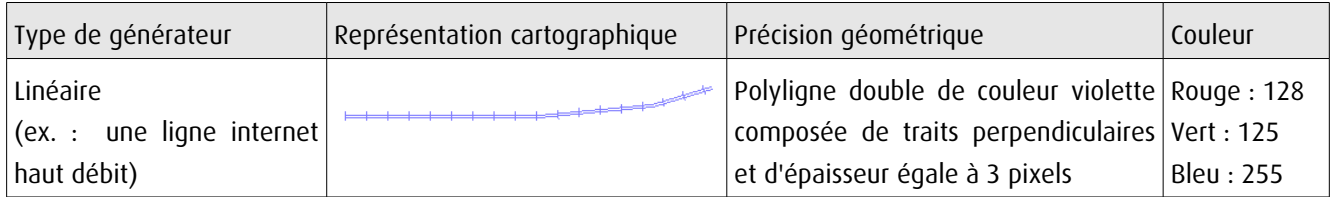

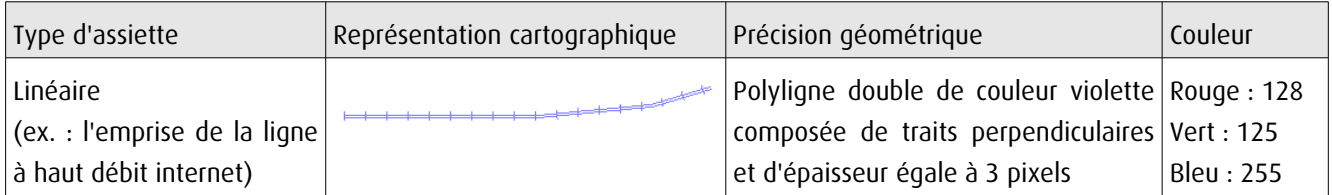

# 3.4 - Intégration dans GéoSup.

Importer les fichiers MapInfo dans l'ordre suivant :

- les actes,
- les sup et les générateurs,
- les assiettes,
- les liens sup / communes.

conformément aux consignes figurant aux chapitres 4, 5, 6, et 7 du document Import GeoSup.odt.

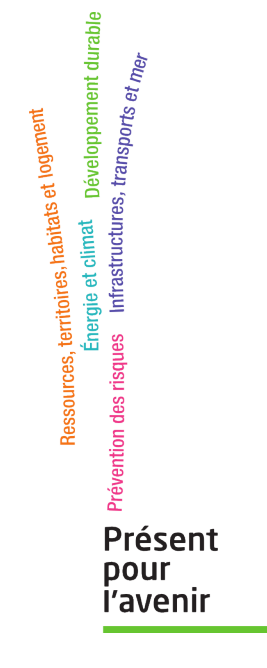

**Ministère de l'Écologie, du Développement durable, des Transports et du Logement** Direction générale de l'Aménagement, du Logement et de la Nature

> Arche Sud 92055 La Défense Cedex